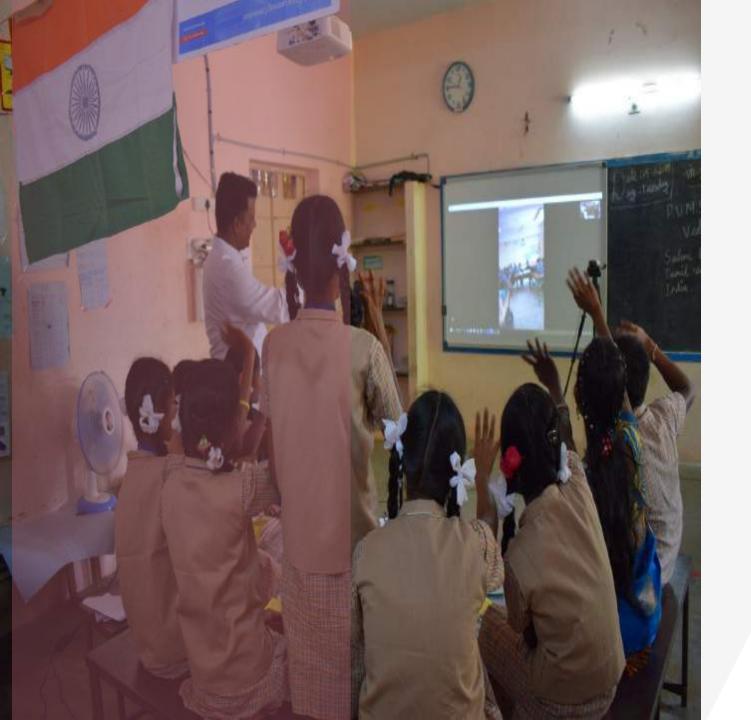

# Journey Of National ICT Awardee Teacher

Elavarasan,
Graduate Teacher,
Tamilnadu.

# **My School Environment**

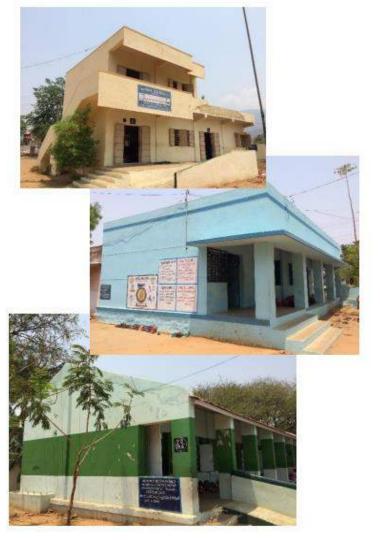

- A 64 year Old Govt School
- 180 Students 7 Teachers Rural Village

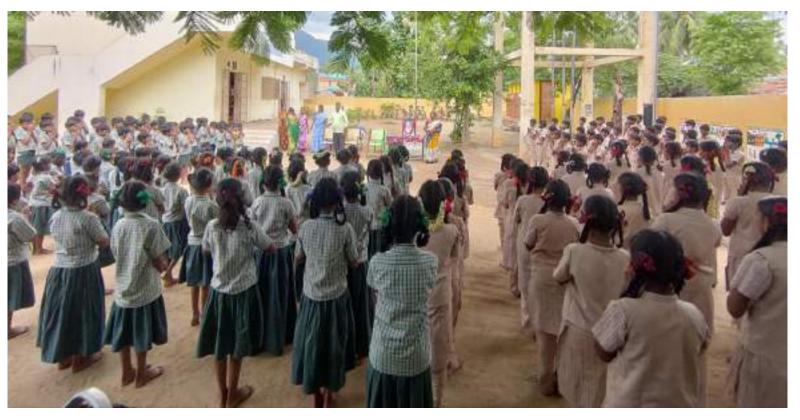

# My School Team

- Teaching Secondary Classes
- Teaching Math & Social studies

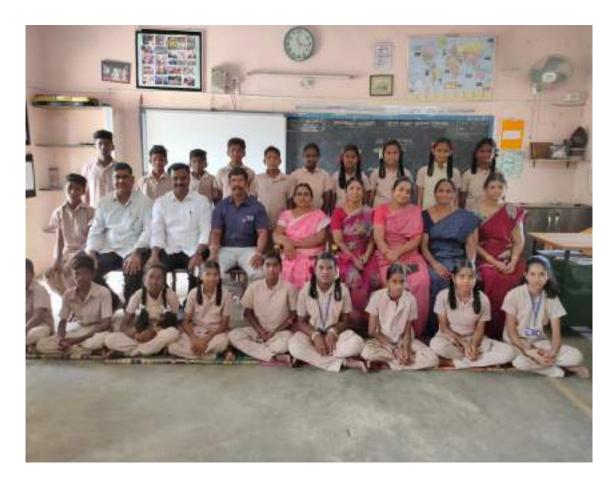

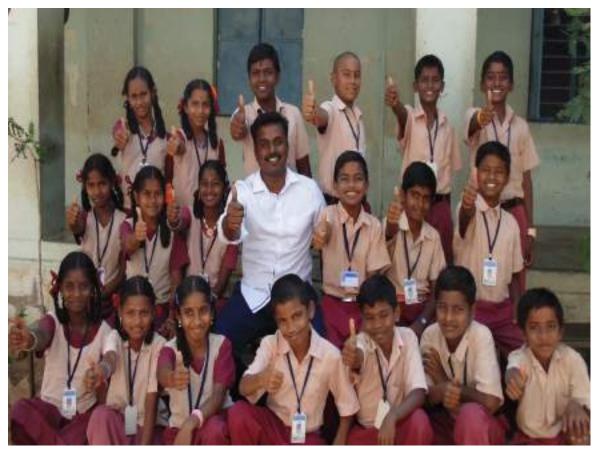

### **Mission & Vision**

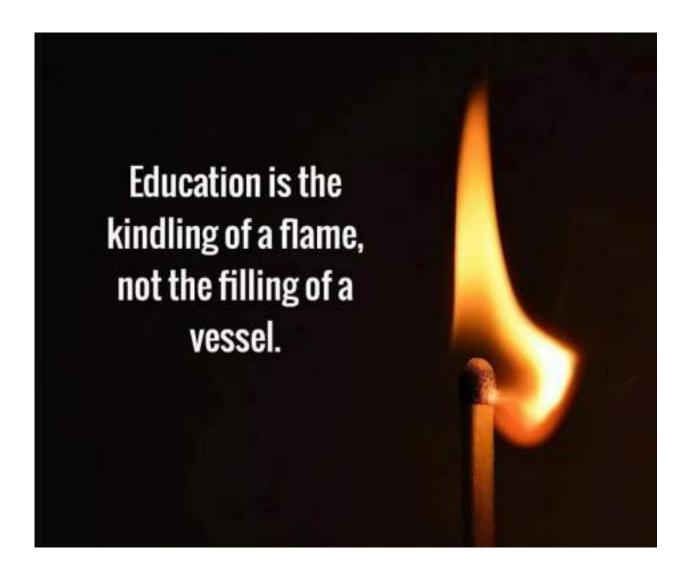

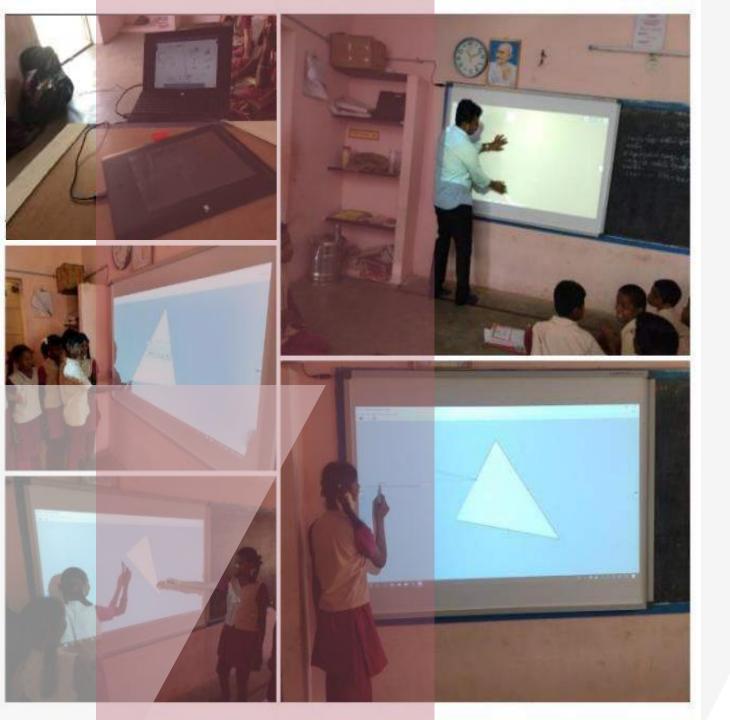

# My Classroom ICT Environment

- > Two Laptops
- > 2 Android Mobiles
- > 2 Cameras
- > 1 Speaker
- > 1 Smartboard
- > 2 Microphones
- > 6 QR Code Displays
- > 1 Virtual Reality Kit
- > 1 Green Screen
- > 1 Focus Light
- Wifi -Connection

#### **Use of ICT Tools**

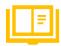

- Reduce the wastage time
- Foster self- learning
- > Flexible, self-paced learning
- > Higher Order thinking skills
- Provide Direct Experience
- Learning enjoyable
- Providing Individual Attention

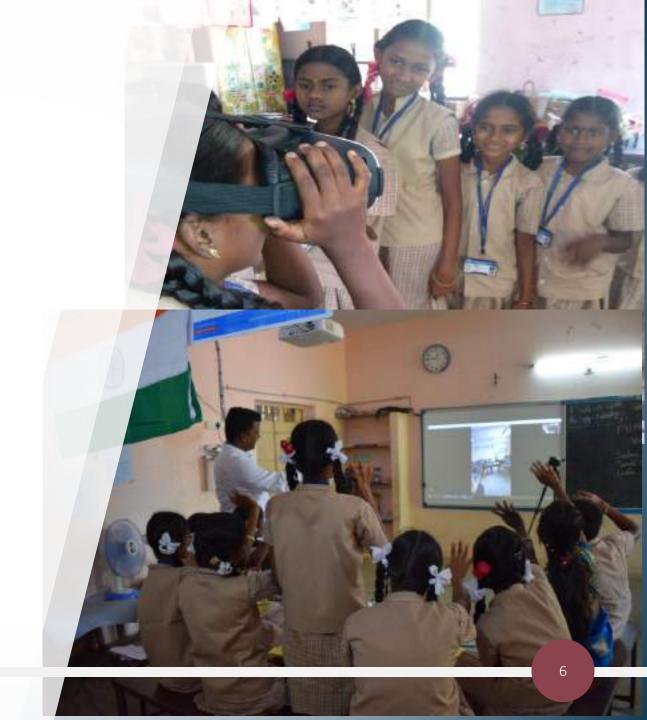

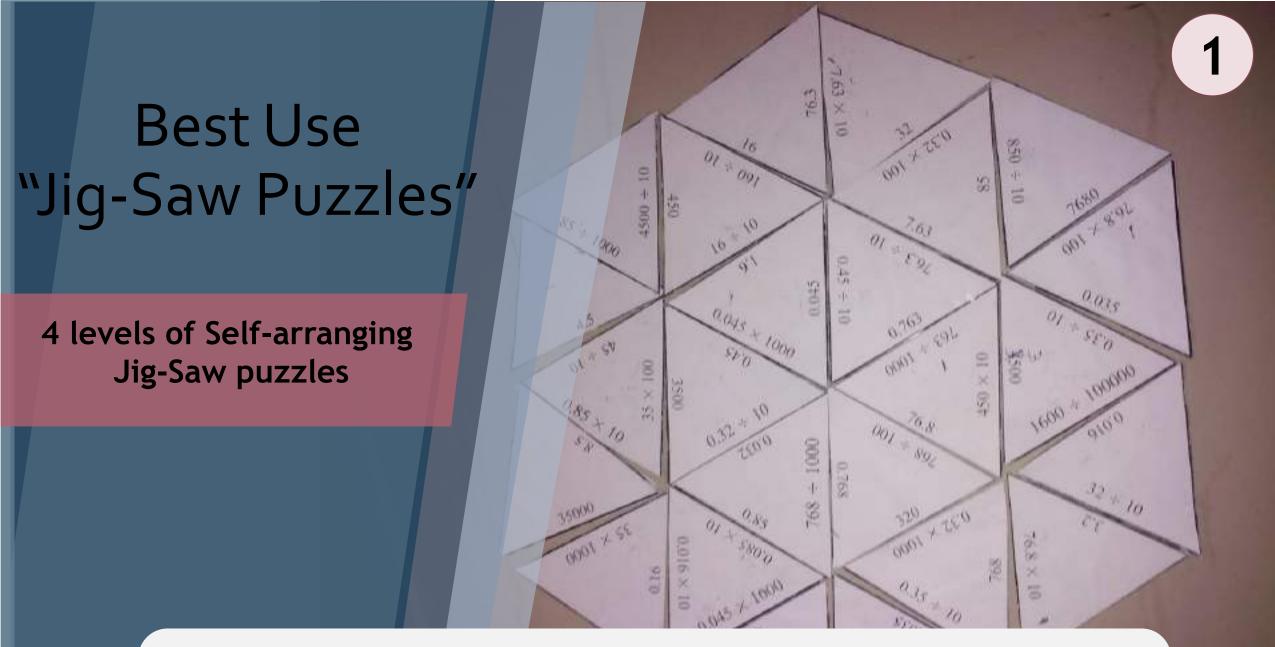

Solution For: Lack of Interest, Reduce wastage time, HOT Skills needed

### Tarsia – A free tool

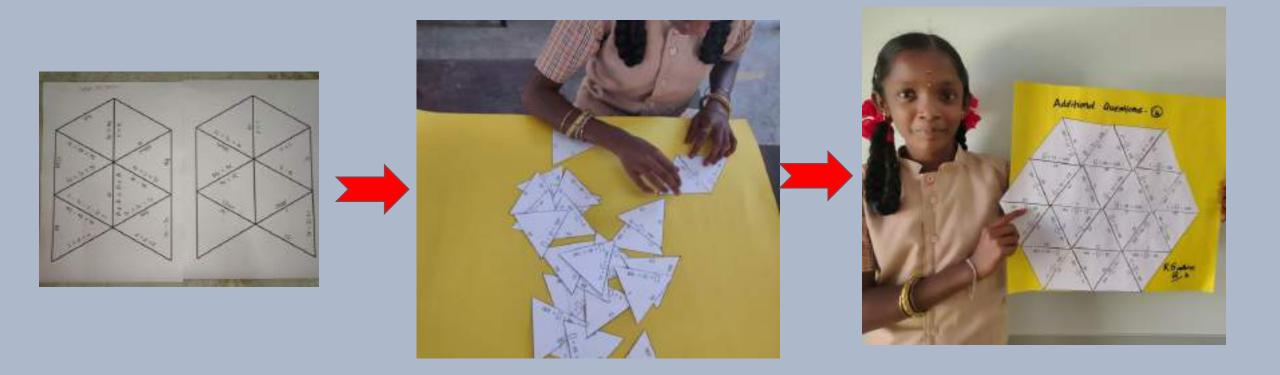

Create Puzzle & Take Print outs

Arrange in correct Order A complete Shape will be formed

### **Tarsia**

- > 26 types of Puzzles
- > Arrange, Follow me cards, Loop cards Domino etc..
- > Can be given as classroom activity
- > Can be give as home work

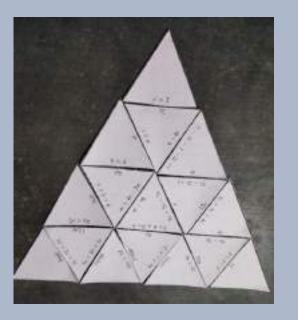

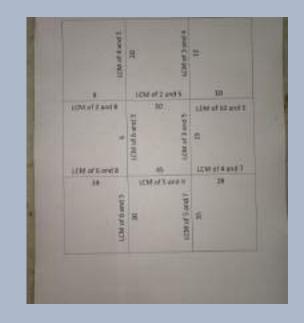

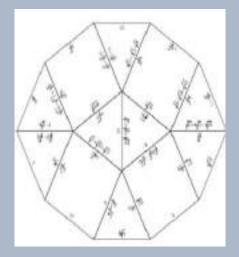

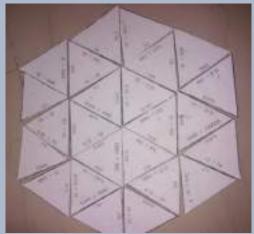

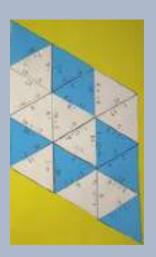

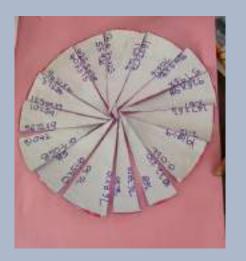

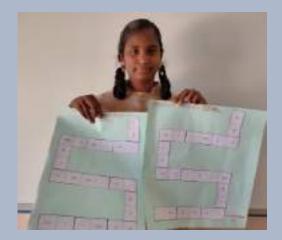

- > 4 Difficulty levels
- > More than 207 Created
- Shared in School Blogspot
- Given as a Activity in all subjects

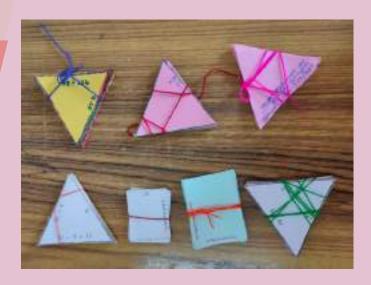

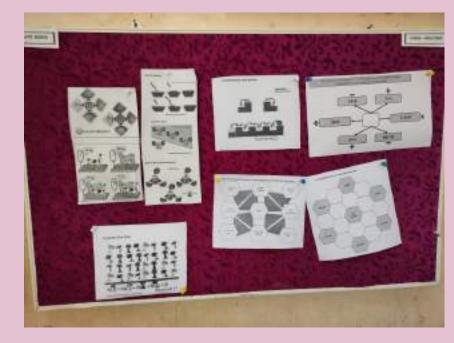

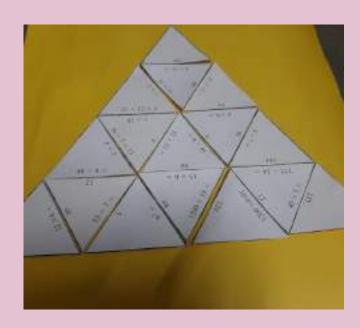

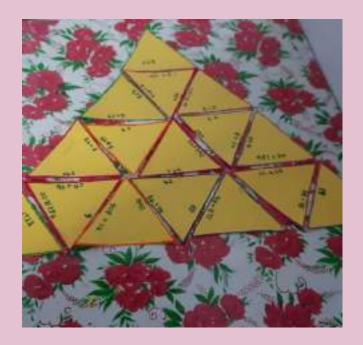

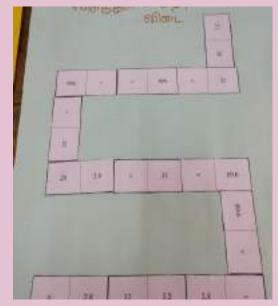

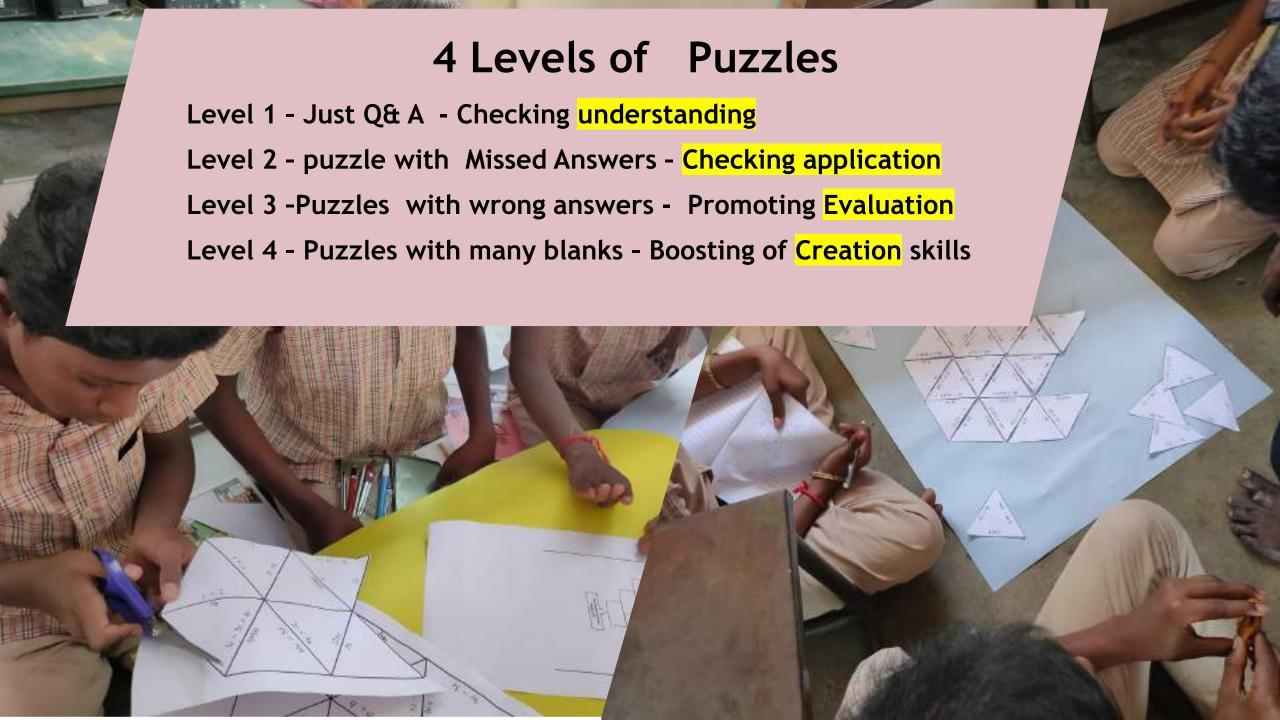

### Students Group Work & Self -Study

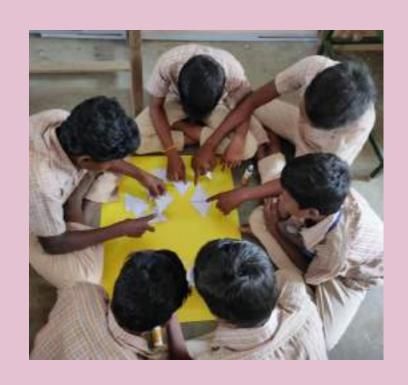

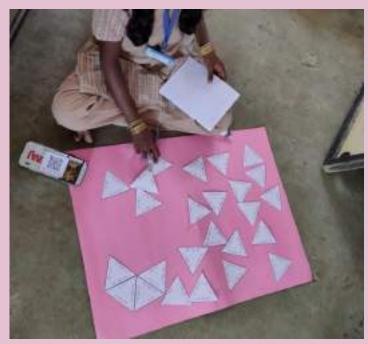

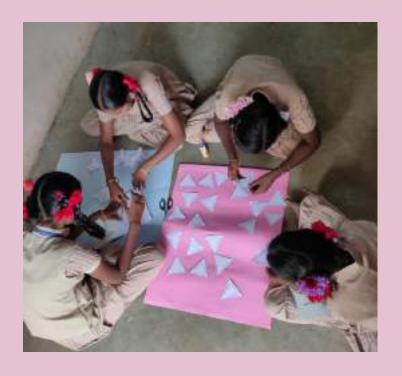

### Usage - Impact - Sharing

- **>**Motivation
- **Evaluation**
- > Reinforcement
- **≻**Follow up

- >Shared in Blogspot
- **≻Link** here
- More than 200Puzzles created &Shared
- >Attendance rate increased
- > Boosting creativity
- ➤ No Wastage time

# "Spider" Self-Made puzzle maker

18 different types of Puzzles for evaluation

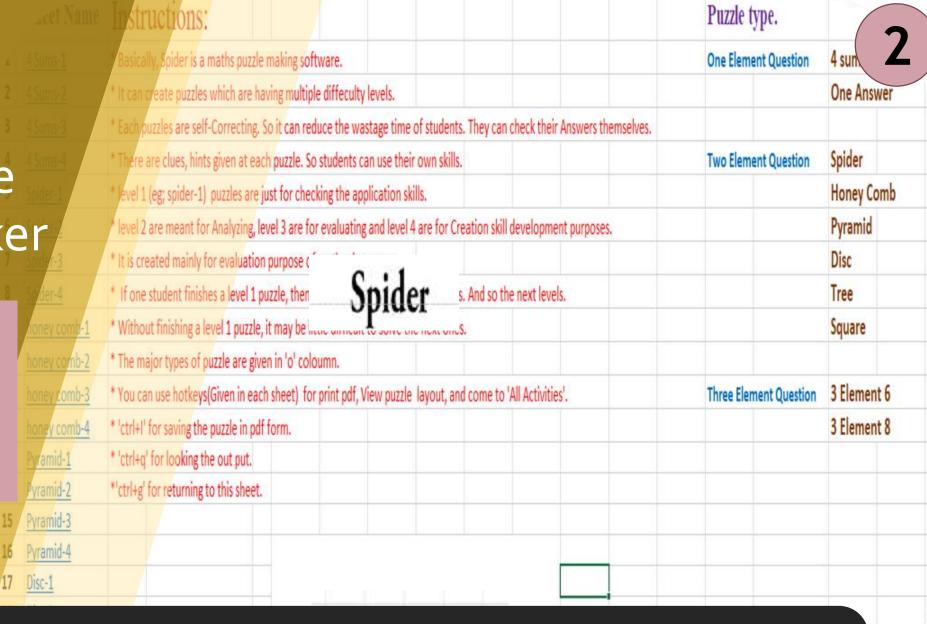

Solution For: Lack of Self-Learning, need more contents covered

### Self – Created Puzzle Tool - Spider

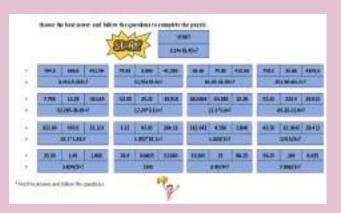

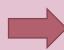

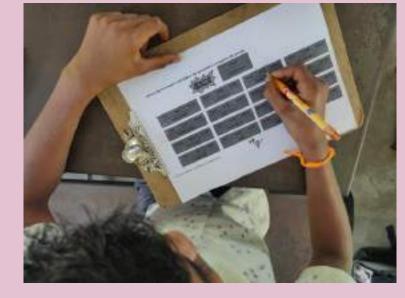

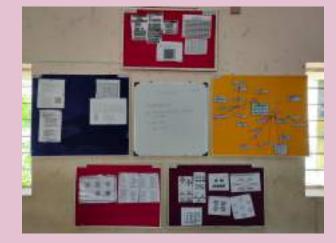

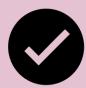

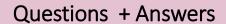

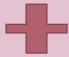

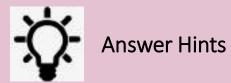

### Self-Populate questions- 4 Levels of difficulties

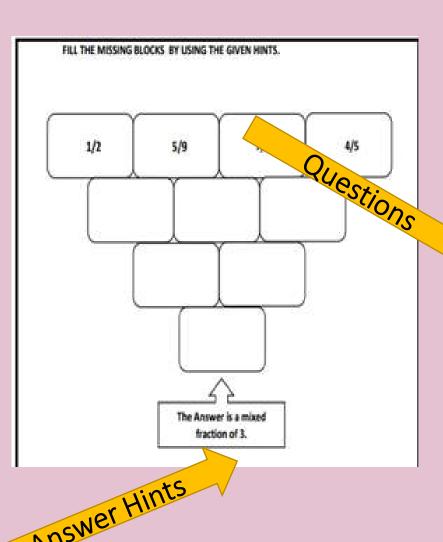

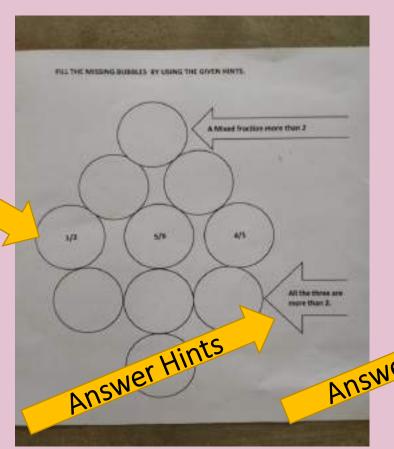

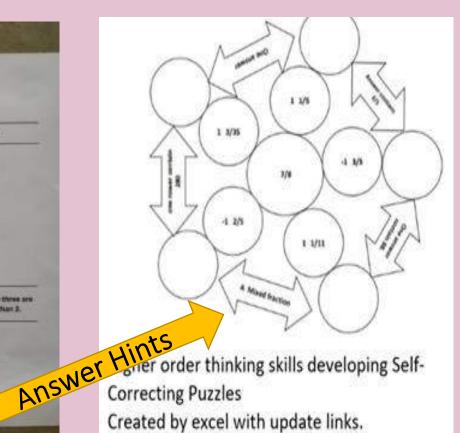

# Answer Hints given in Every Puzzle

- Flexible
- Self Corrected
- Self Study
- Bright Students Can move on without Teachers help

Higher order thinking skills developing Self-Correcting Puzzles Created by excel with update links. Q&A with hints for answers!

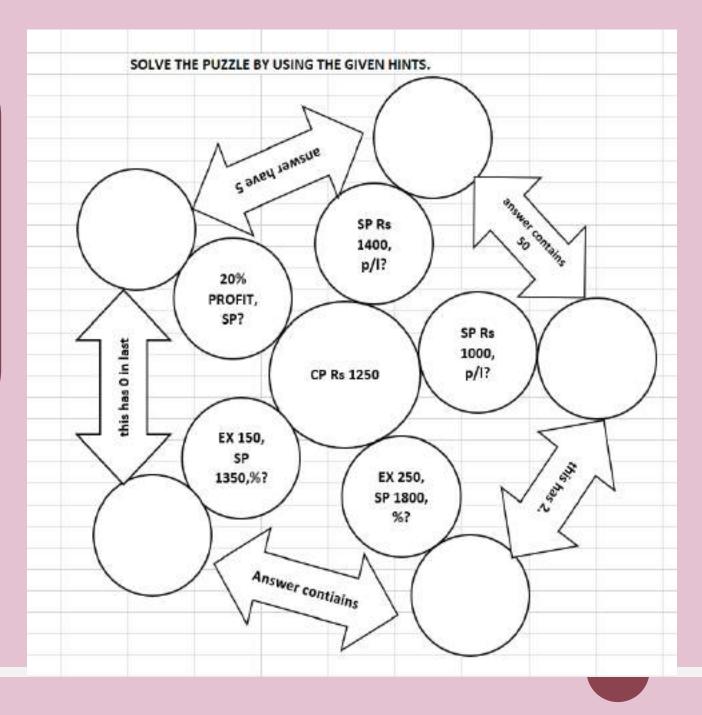

### Student made Puzzles

- Complete & Go
  Model
- If everything is correct only 4 sums needed
- If everything is wrong 16 sums needed
- More Mistakes More Questions to solve

choose the best nswer and follow the questions to complete the puzzle.

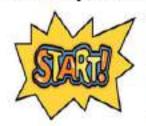

START

1.24+35.42=?

| 764.5  | 366.6          | 451.56  | 74.65        | 3.666        | 42.556  | 36.66         | 75.95      | 415.56 | 759.5         | 35,66         | 4155.6 |  |
|--------|----------------|---------|--------------|--------------|---------|---------------|------------|--------|---------------|---------------|--------|--|
| 3      | .254-0.265     | =?      | 21.35+54.6=? |              |         | 64.65-42.36=? |            |        | 351.36+64.2=? |               |        |  |
| 7.783  | 12.29          | -343.85 | -52.63       | 29.22        | -38,915 | 38.0664       | -34.385    | 22.29  | 52.63         | 222.9         | 39.915 |  |
| 02     | 02.265-36.65=? |         |              | 12.24*3.11=? |         |               | 12.1*3.6=? |        |               | -65.23-12.6=? |        |  |
| 321.64 | 435.6          | 23.123  | 3.22         | 43.65        | 284.13  | 312.642       | 4.356      | 2.846  | 43.56         | 32.1642       | 28.413 |  |
|        | 23.1*1.23=?    |         |              | 1.002*32.1=? |         |               | 1.623/3=?  |        |               | 124.5/5=?     |        |  |
| 35.35  | 2.49           | 1.862   | 24.9         | 0.8625       | 3.5345  | 35.345        | 25         | 86.25  | 34.25         | 249           | 8.625  |  |
|        | 3.654/5=?      |         |              | END          |         |               | 3.45/4=?   |        |               | 7.069/2=?     |        |  |

<sup>\*</sup> find the answer and follow the questions.

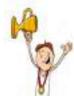

# **Students Creation and sharing**

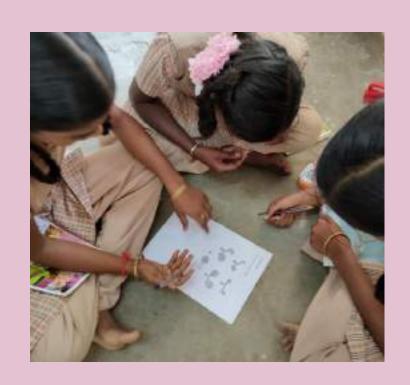

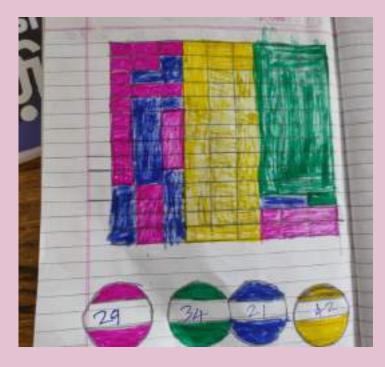

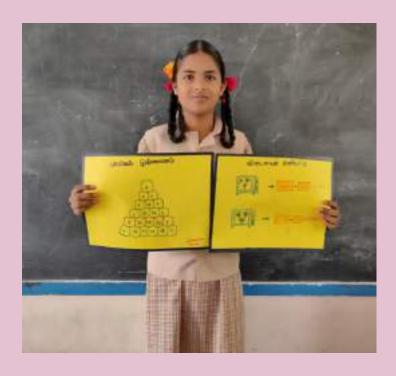

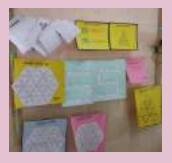

### "4 sums" - Motivates to complete correctly

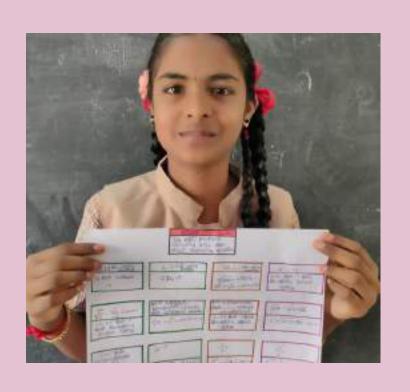

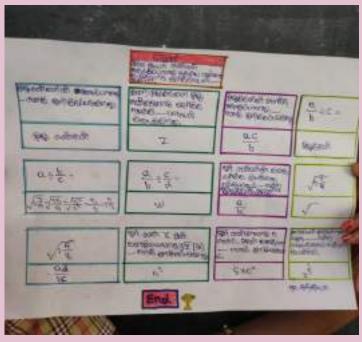

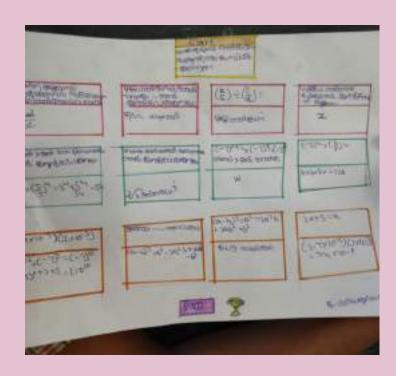

### Reflections about puzzles usage from

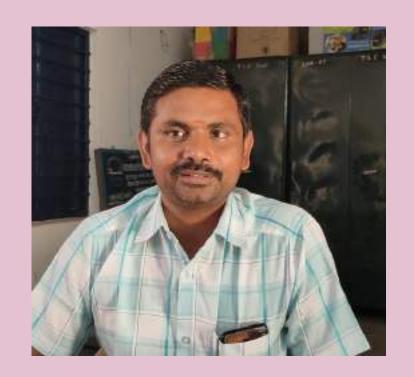

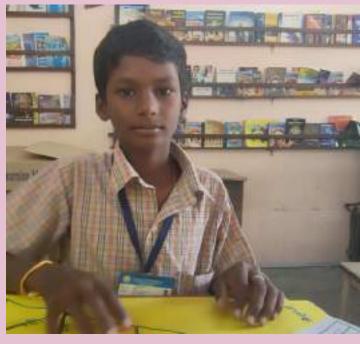

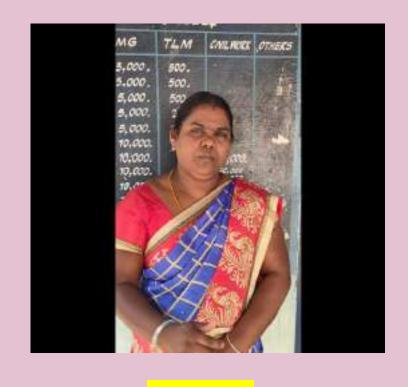

**Co- Educators** 

**Students** 

**Parents** 

Video of Reflections in : Drive link

### Usage - Impact - Sharing

- ➤ Self Study
- > Evaluation
- > Reinforcement
- ➤ Follow up

- > Attendance rate increased
- ➤ Boosting creativity
- ➤ No Wastage time
- > Everybody
- > participated

- ➤ Shared in Blogspot
- **≻** Link here
- More than 200Puzzles created& Shared

# Math Formula Cartoons

**Cartoons & Animations** attracts children a lot

Copy of rhombus area.mp4

Inverse

Fractions

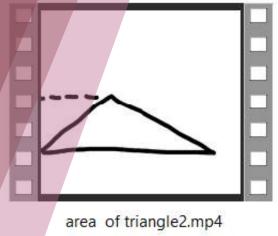

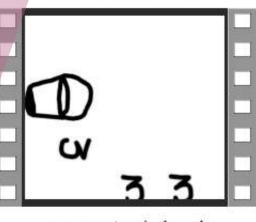

exponants rule 1.mp4

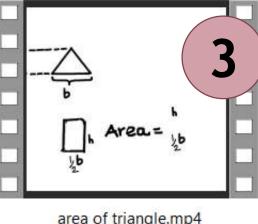

area of triangle.mp4

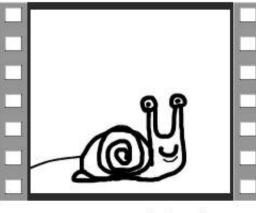

exponants rule2.mp4

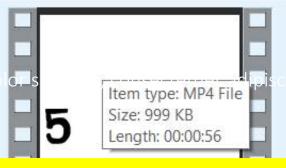

Solution For: Stimulate Visual Memory, Understanding

Parallelogram Area

inverse fractions.mp4

mixed fractions12.mp4

parallegrom area.mp4

### **Exponents Rule - Sample**

Exponants Rule

# **Geogebra Animations**

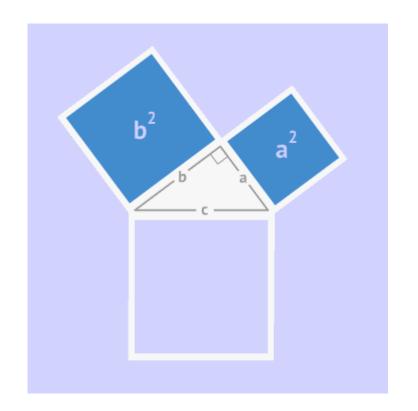

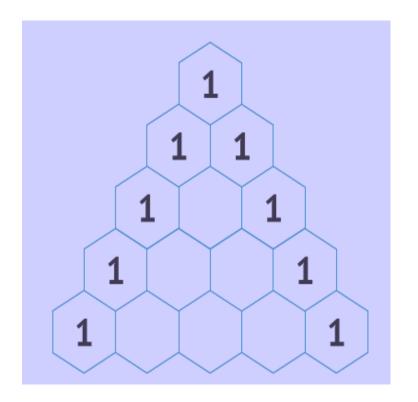

Collected and share 100s of animations in school blog

# **Topics Covered**

- **□** Geometry
- ☐ Fractions
- ☐ Life Mathematics
- ☐ Area & Perimeter
- ☐ And many

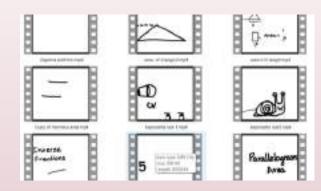

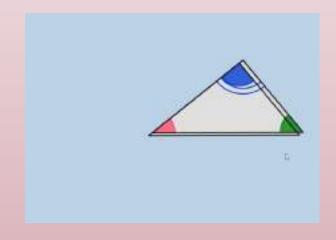

### Included in

- Motivation
- Reinforcement
- ❖ Follow up
- Evaluation

**Created Through free resources** 

- → Plastic Animation Paper
- → Geogebra

# Cartoons & Animation – Easy to remember

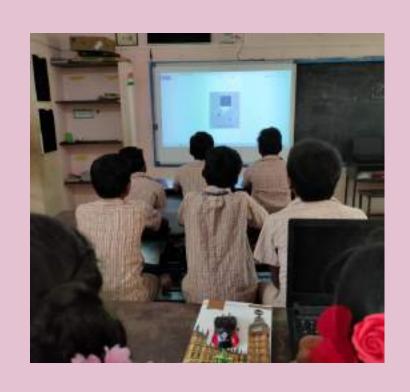

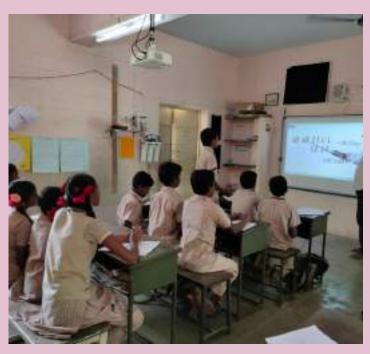

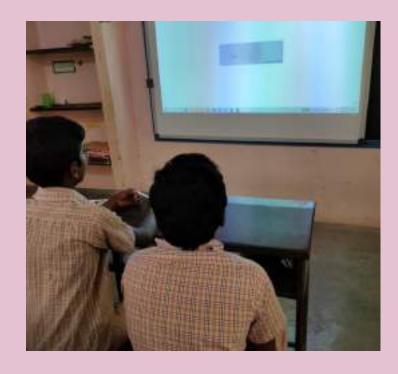

### **Usage - Impact - Sharing**

- Math formula memorization
- Conceptunderstanding
- Revision made easy

- > Attractive
- > Student participation
- > Participation rate increased

- Shared in Blogspot
- **≻** Link here
- More than 100 animations collected,
   Created and shared

# Math – Rebus Concept

Turn the question into a picture And arouse the curiosity!

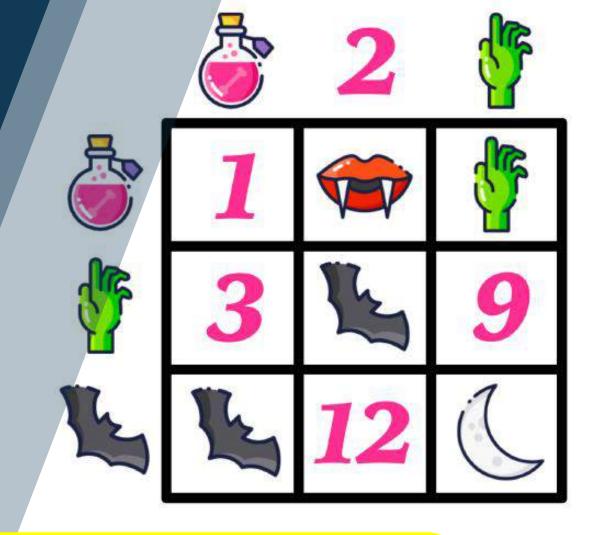

Solution For: promoting Silent thinking, Math attitude

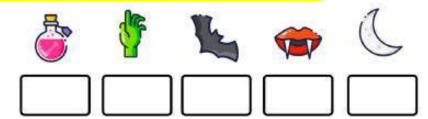

# Rebus – Concept of saying info through Pictures

If one house is built by 8 labors in 80 days, Then how many days needed To build 3 houses?

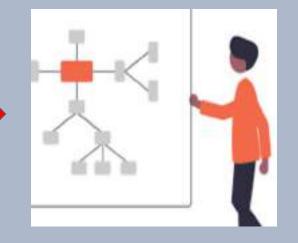

Usual questions

Pictures used for words

Non verbal thinking improved

### Algebra, Variations and Motivation Concepts

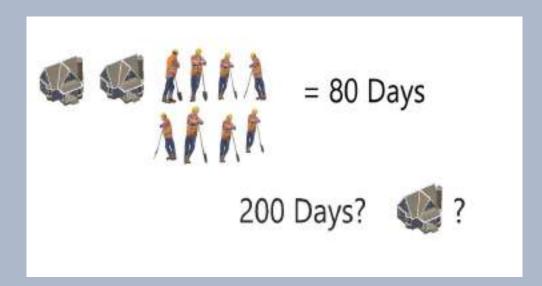

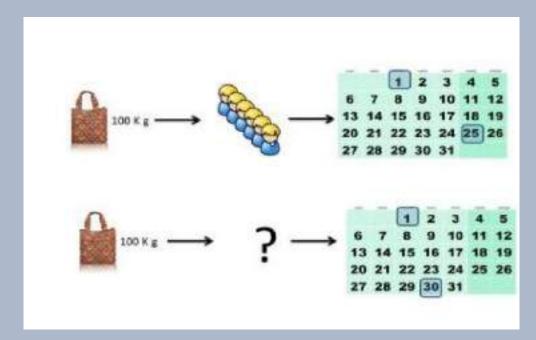

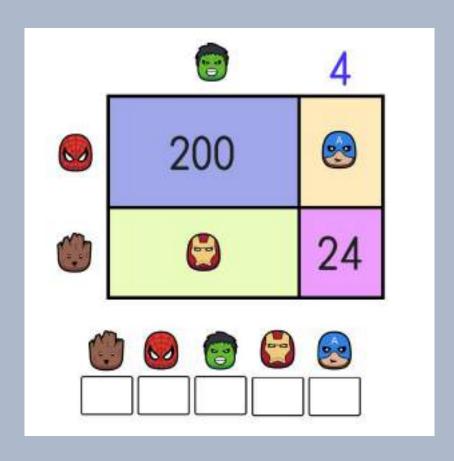

### Rebus-Library Created shared in School website

www.tnblackboard.com

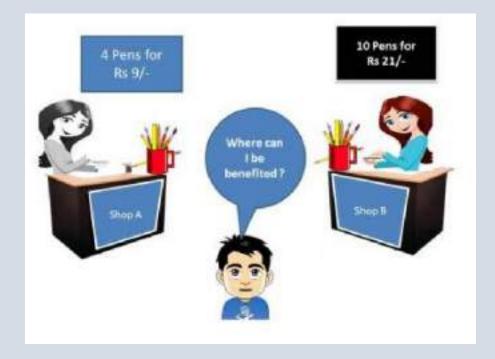

#### How many Dots?

Click Here For Solution

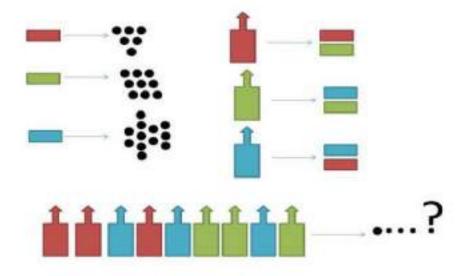

# **Topics Covered**

- □ Algebra
- □ Variations
- ☐ Life Mathematics
- ☐ Area & Perimeter
- □ Angles
- □ Brain Teasers

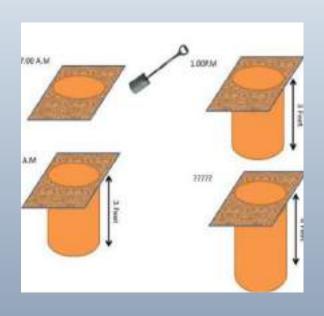

### Included in

- Motivation
- Reinforcement
- ❖ Follow up
- Evaluation

**Created Through free resources** 

→ Paint, Tux paint

### Math Rebus- Pictures -> Non Verbal Thinking

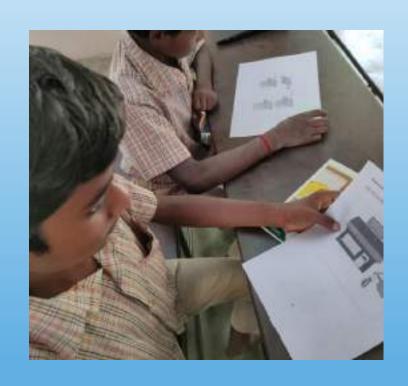

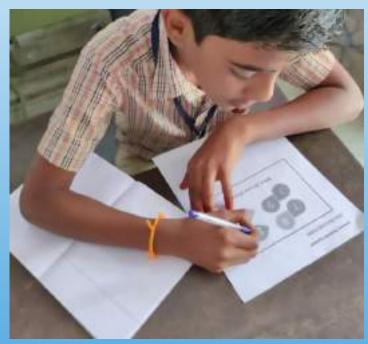

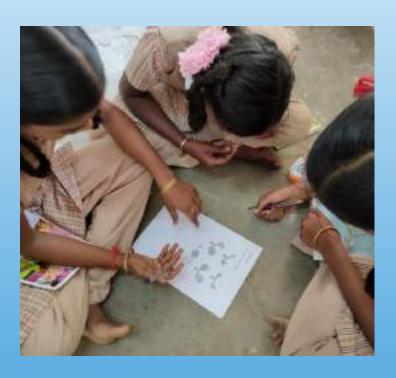

#### Usage – Impact - Sharing

- > For quick understanding
- Conceptunderstanding
- Revision made easy

- > Attractive
- > Student participation
- > Participation rate increased

- ➤ Shared in Blogspot
- **≻ Link** here
- More than 100 math-Rebus created & Shared

Virtual Reality
Kit Usage
- Google VR
Places

For Historical & Geographical Concepts

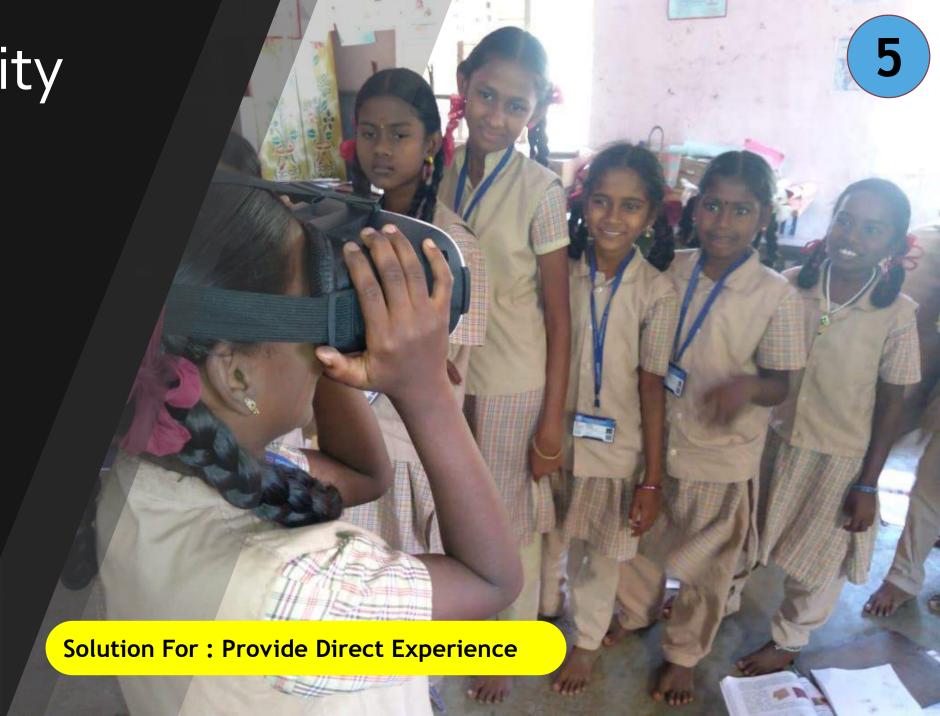

# Historical Places and Geographical Regions

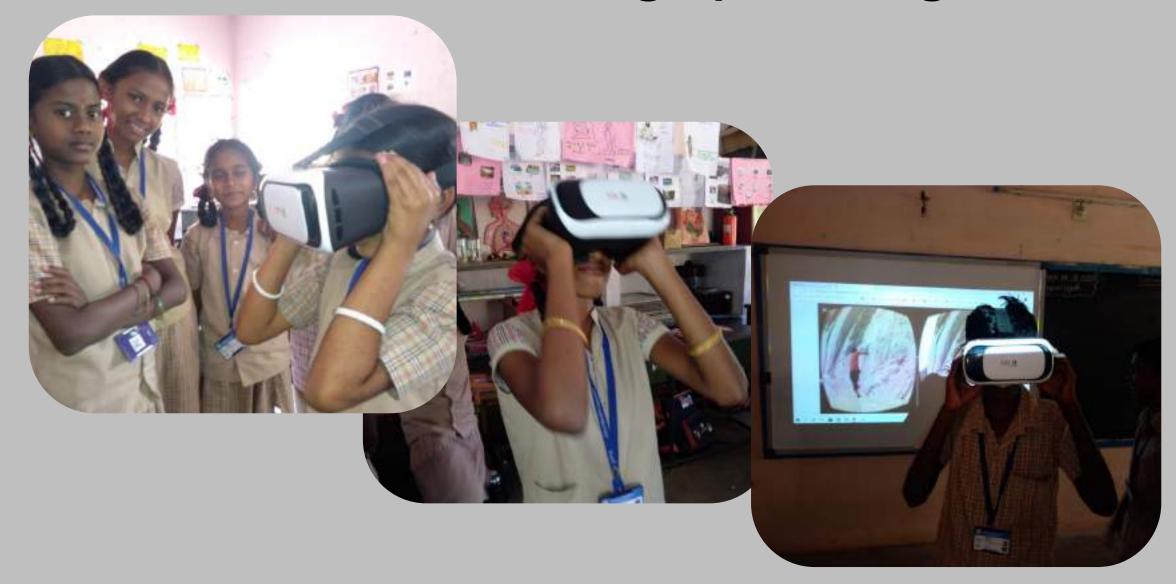

# 26 Places visited in History & Geography

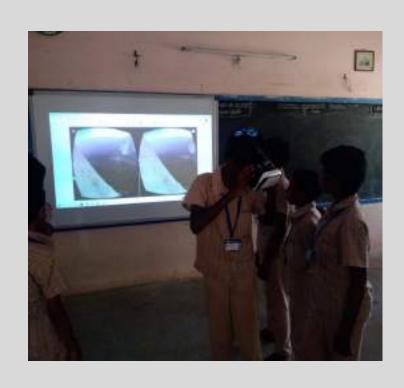

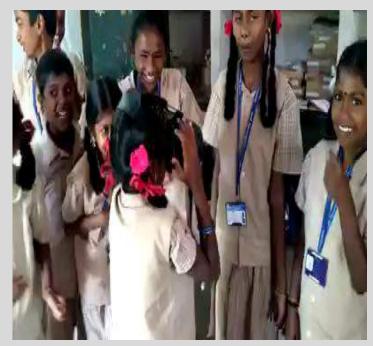

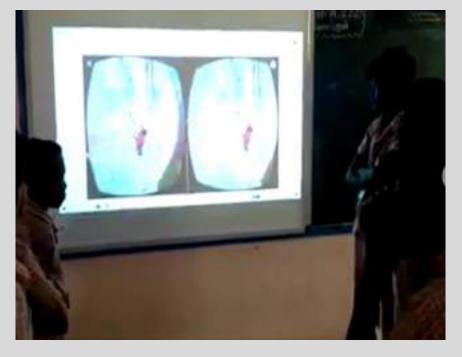

# 26 Places visited in History & Geography

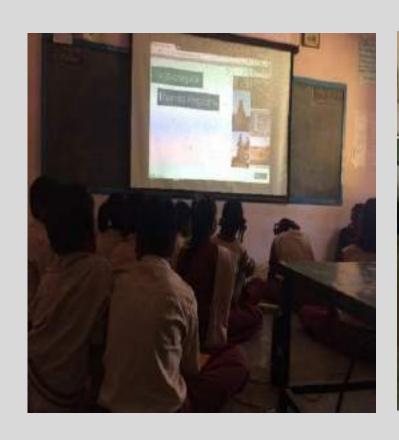

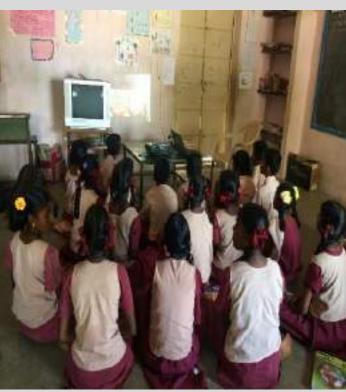

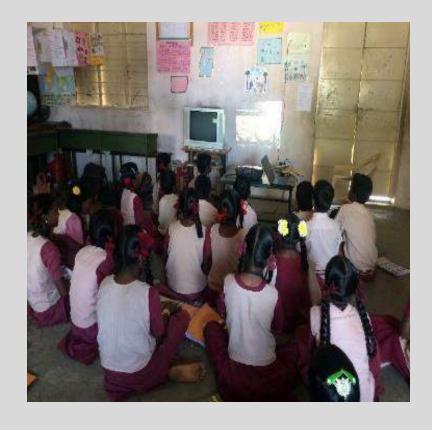

# Many times for Most of our whole school

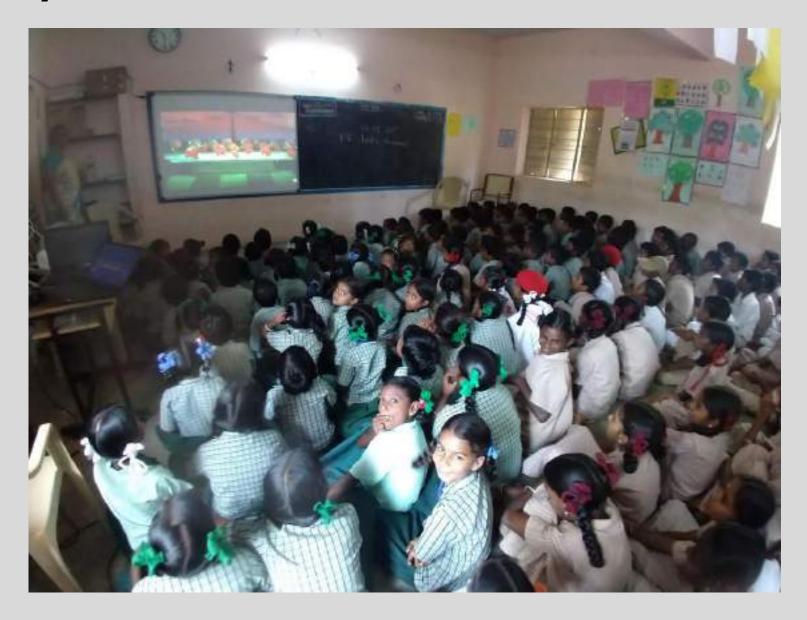

# Usage – Impact

- **→** Direct Experience
- > Concept Explanation
- > Revision made easy
- Museums, Volcano and polar regions

- ➤ Highly Attractive
- > Student participation increased a lot
- Visible academic performance improved

VR & virtual Tours video Tours - Usage: Click here!

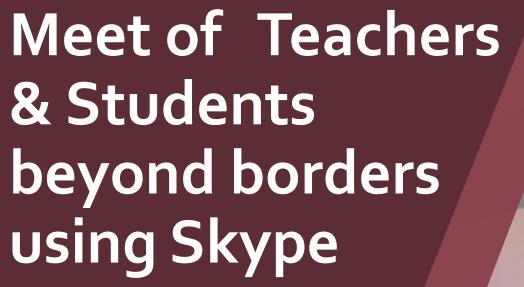

Have reached classrooms in 5

continents

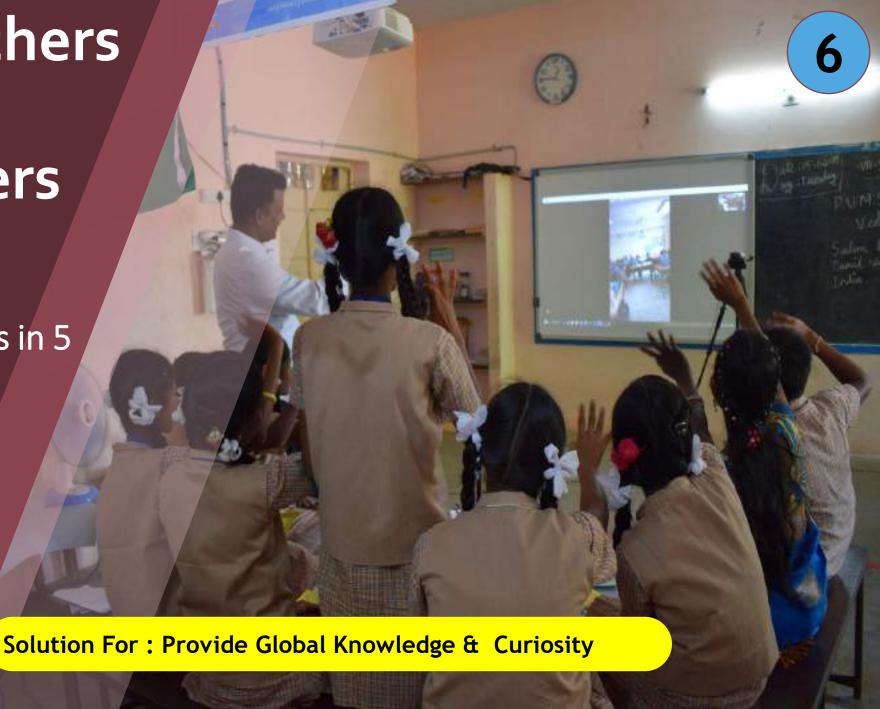

# Connecting with other countries through Skype Video calls

Search & Find suitable classroom according to the age & Subject

Fix the discussion topic with the concurrence of the abroad Teacher

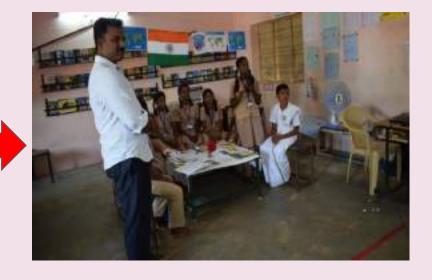

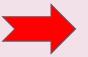

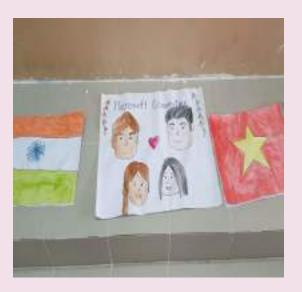

Set the classroom

Discussion & Post comments

### Met the Students & Discussed about

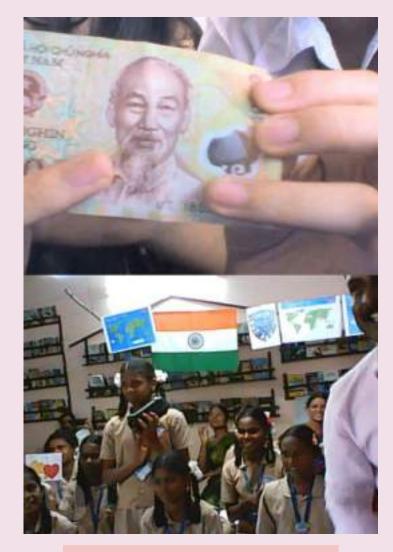

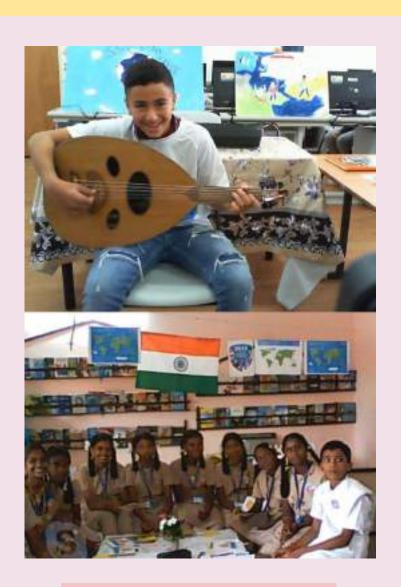

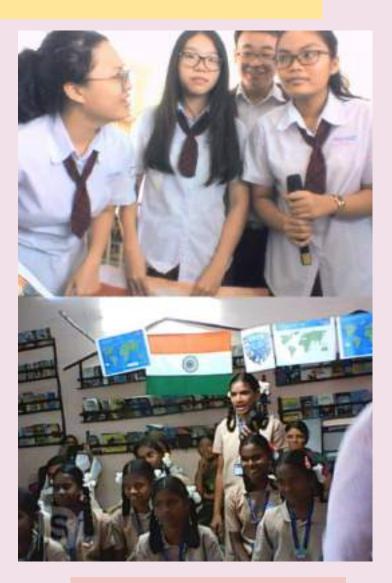

**Economy** 

Music

**Future Aims** 

### Met the Students & Discussed about

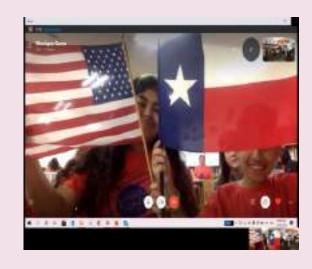

National Symbols

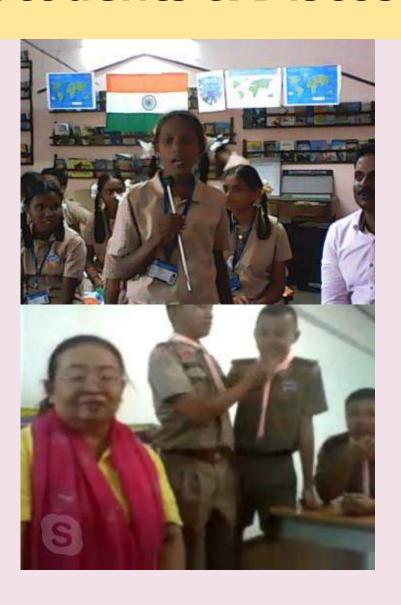

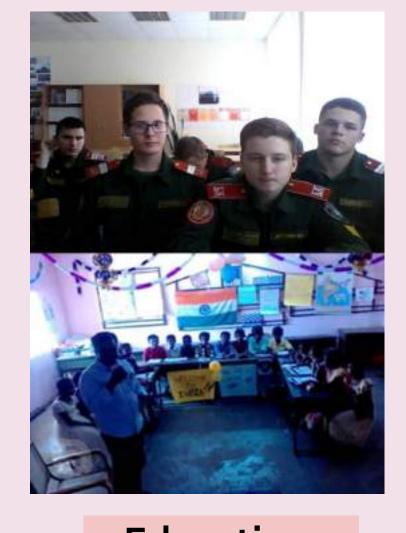

**Education System** 

**Culture** 

### Met the Students & Discussed about

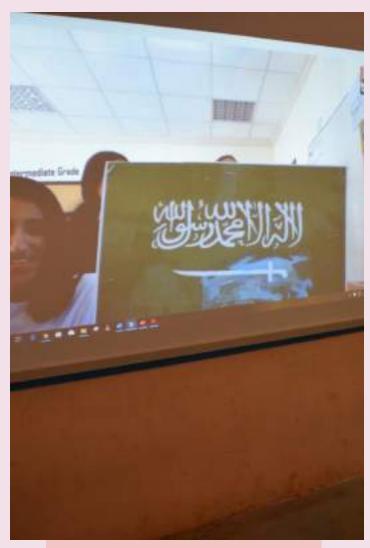

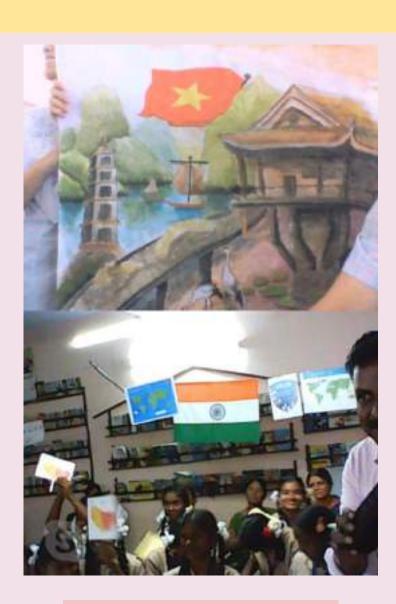

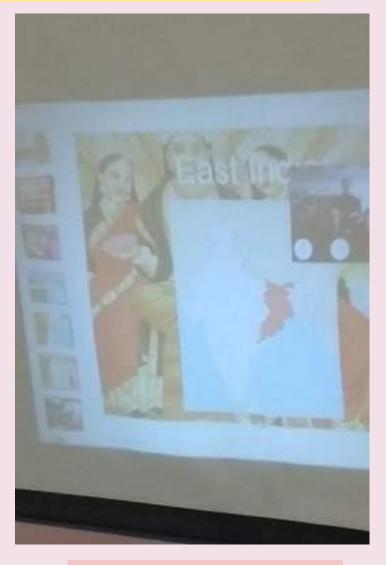

Geography

Art

Food

### We have Connected 18 Countries –in 5 continents

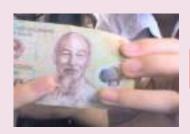

**Vietnam** 

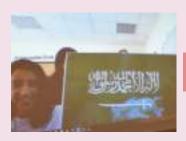

Saudi Arabia

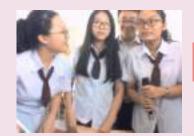

**Philippines** 

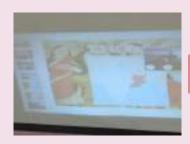

Cambodia

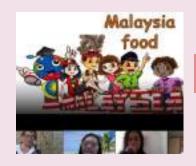

Malaysia

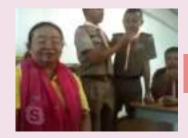

**Thailand** 

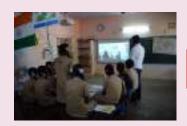

Kuwait

Asia

### We have Connected 14 Countries –in 5 continents

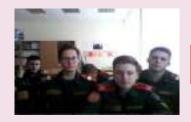

Russia

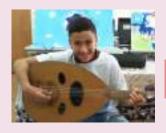

**Egypt** 

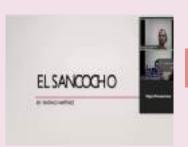

Columbia

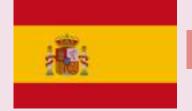

Spain

Czech

Republic

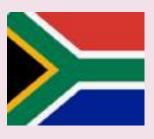

South Africa

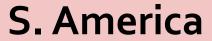

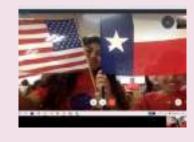

America

Europe

**Africa** 

N. America

### **Connected Dates and Time**

| S.No | Country Name   | Teacher                                                            | Date and Time           |
|------|----------------|--------------------------------------------------------------------|-------------------------|
| 1    | Vietnam        | Linh Thuy                                                          | 5.11.19 9:30 AM IST     |
| 2    | Thailand       | Penchan Kongpet                                                    | 06.11.2019 9:30 AM IST  |
| 3    | Philippines    | Duc lechan                                                         | 06.11.2019 11.10 AM IST |
| 4    | Kuwait         | Sued E Mizar                                                       | 05.11.2019 10.40AM IST  |
| 5    | Saudi Arabia   | وضحى حمدان محمد الغامدي                                            | 06.11.2019 12.25 PM IST |
| 6    | Cambodia       | Afnan dahadren                                                     | 05.11.2019 11:20 AM IST |
| 7    | Malaysia       | Jenny Chiang                                                       | 06.11.2019 2:00 PM IST  |
| 8    | Egypt          | Abdulla Abdullah                                                   | 05.11.2019 4:00 PM IST  |
| 9    | South Africa   | John Peter                                                         | 06.11.2019 3:30 PM IST  |
| 10   | Spain          | Gladys                                                             | 07.11.2019 11:30 AM IST |
| 11   | Czech Republic | Julia kozina                                                       | 06.11.2019 4:30 PM IST  |
| 12   | Russia         | Ivanova                                                            | 6.11.2018 2:15 PM IST   |
| 13   | America        | Ms.Monique Garza from<br>DeLay Middle School,<br>Lewisville, Texas | 14.03.2020 8:30 AM IST  |
| 14   | Columbia       | Will saraimento                                                    | 07.11.2019 7:30AM IST   |

# Usage – Impact

- ➤ Once in 6 Month Event
- > Cultural interaction
- > English Interaction
- > Educational systems

- ➤ Highly Attractive
- Student participation increased a lot
- English, Cultural aspects, geographical Knowledge improved

Video of Reflections in : Drive link

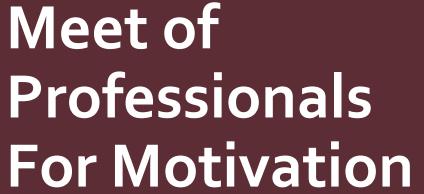

Departments in Govt sector

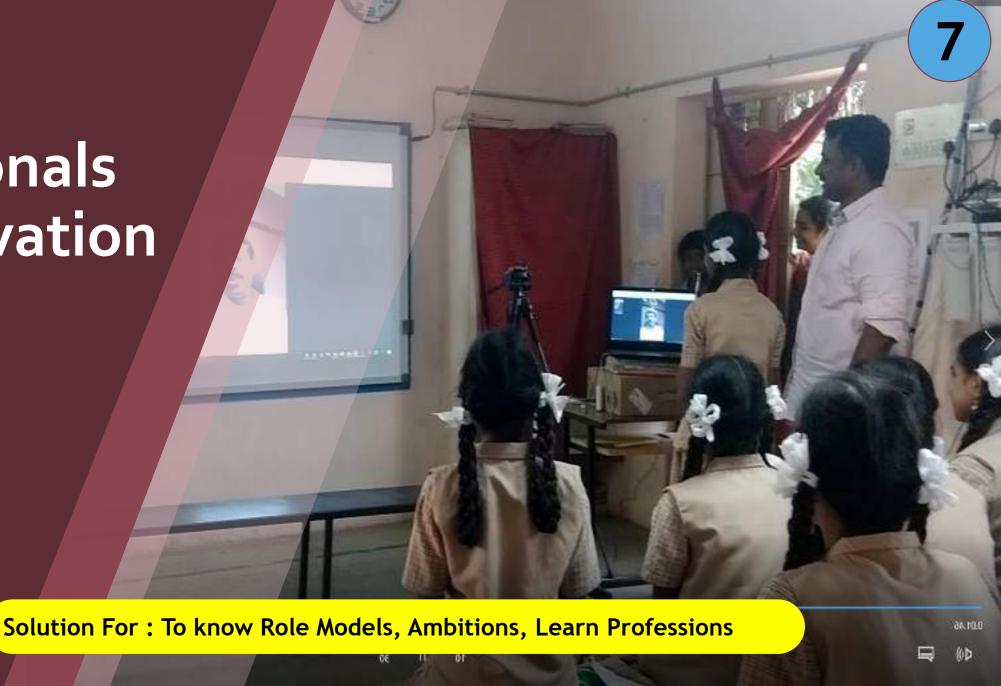

# Met sub-collectors, Doctors, Teachers and BEO's from other districts

**Motivation** 

**Career Guidance** 

**Role Models** 

Mr. K.C. Sathish Kumar, DSP (Training), Chennai 08.11.2019 -11.30 AM Mr. Prasanna Ramasamy,

District Revenue Officer,

Coimbatore

07.11.2019 -4.30 PM

Dr.D.Thendralasi,

Dental surgeon,

Thendral Clinic

08.11.2019 -10.30 AM

# Automated Scoring system

Created a MCQ testing
Using MS Excel
And using it.

#### Instructions:

- \*This is a multiple chioce maker for offine evaluation purposes.
- students need to enter their name and start the test.
- This file can be used up to 100 MCQ only. Not more than that, If need kindly make a new copy of this file and do it.
- \*After the test completion, a PDF file contining the test results will be saved in folder/Desktop.
- \* U can type questions in any fort, or copyl paste images. ( can use snipping tool also)

#### \*Some Do's

- \* while typing questions in questions page,
- Coloumn A: Do Not change the serial numbers
- Coloumn B : Write the questions
- Coloumns C to f: Write the chioces
- Coloumn G: Write the correct answer sequence.
- Always have a backup file.

#### \* Some Don't -s

- while typing questions,
- Do not change the serial numbers of questions.
- Do not edit or rename the worksheets name.
- Do not delete any cell, because there are numerous formulas.

Creator Contact : Elavarasan Ramalingam

toelavarasan@gamil.com

contact :+919944770093

web: https://tnblackboard.blogspot.com/

skype: five:toelavarasan

Facebook: www.facebook.com/elavarasuu

Twitter: @toekrsn

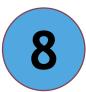

Solution For: Need for a quick self-check method for revision

### **Auto Correction tool for MCQ**

Teacher prepare MCQ test using Book Pdf

- Each student get individual excel file

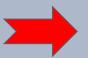

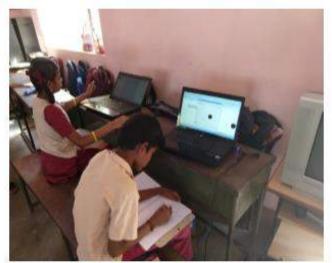

Doing Auto-correcting test maker in Excel. Once the student completed The test, result will be shown.

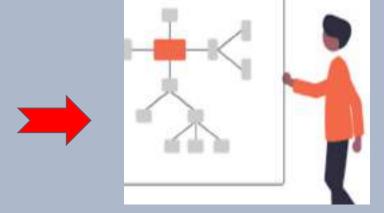

### **Process**

# Auto Correction tool- Students Working 28 Tests conducted

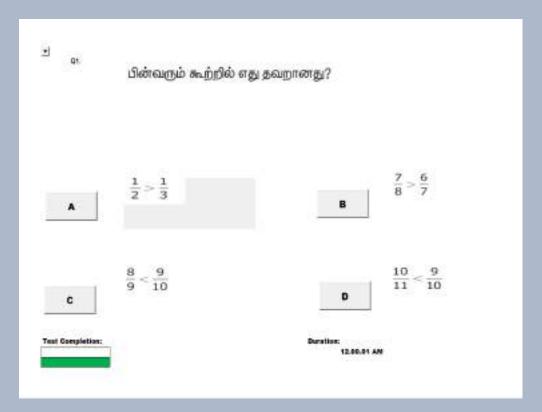

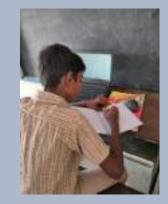

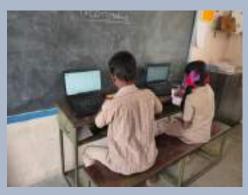

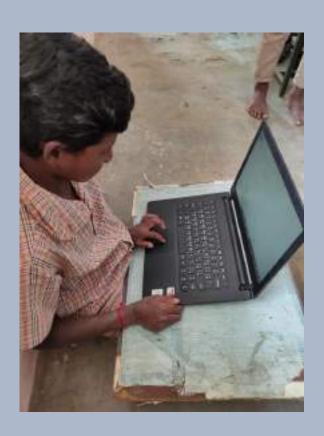

Each student → Each File → Self-Paced MCQ → Print out put

# Auto Correction tool- Shared in School Blogspot – "Tnblackboard.blogspot"

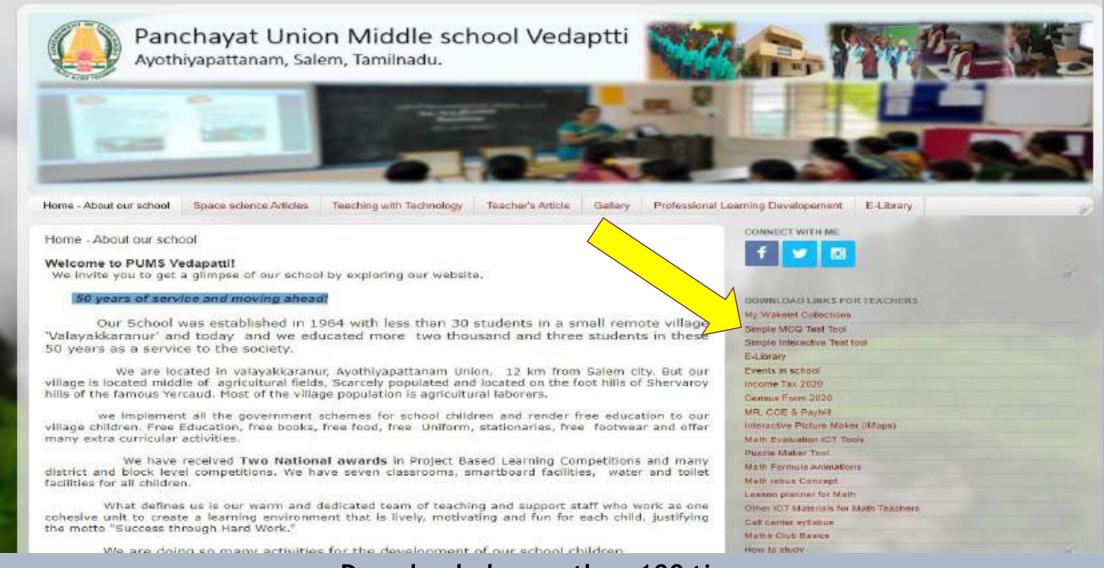

Downloaded more than 100 times

# Assignment Tracking System

The Visual Output of using Many tools

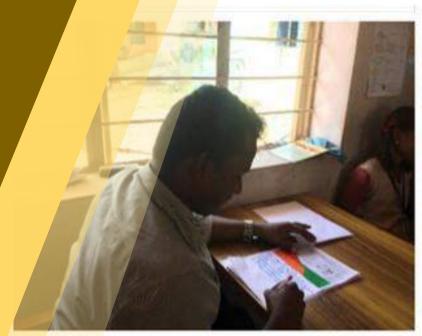

Correction by the teacher

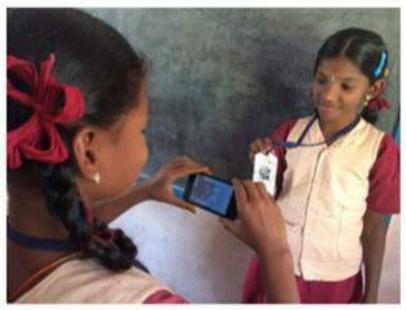

Assignment tracking through QR

Needed For: Impact of ICT tools Usage

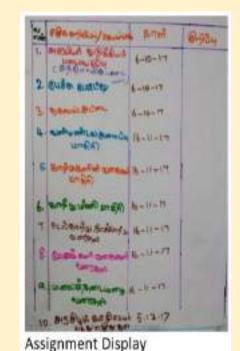

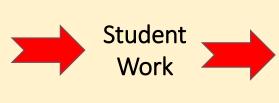

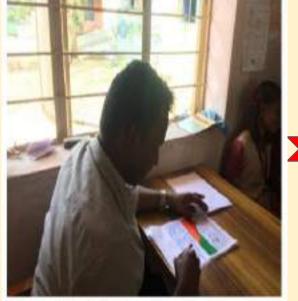

Correction by the teacher

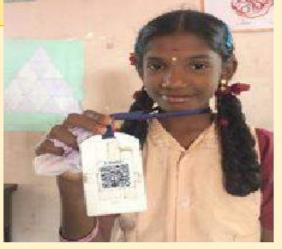

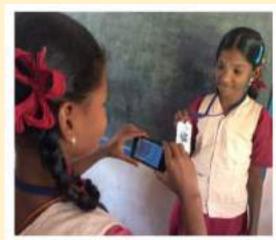

Assignment tracking through QR

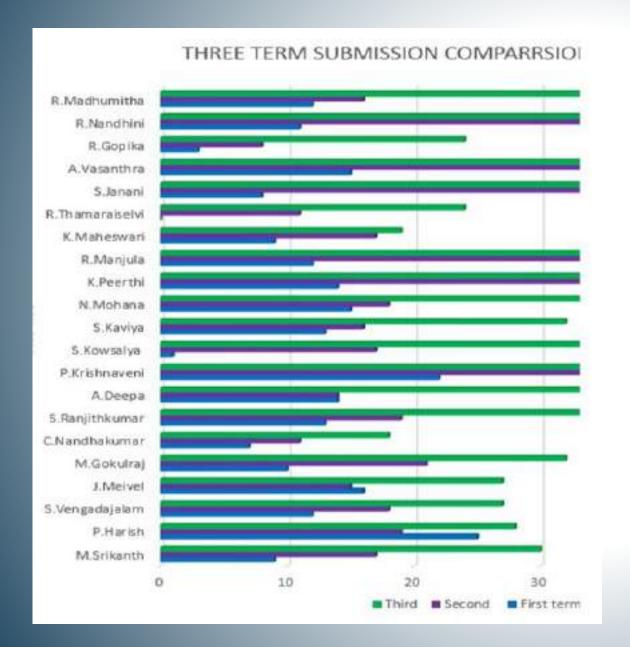

- ➤ Action Research 6,7 & 8<sup>th</sup> standards
- ▶ Data from 6<sup>th</sup> Std − 3 Terms Comparison of assignments
- Assignments from Math & Social Science subjects
- More over there were Formative assessment questions includes
- > The shown graph is meant for 21 students in same classes.
- Data and graph added for 3 classes here

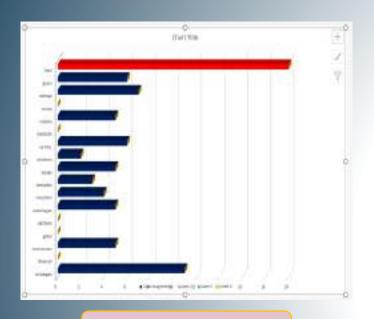

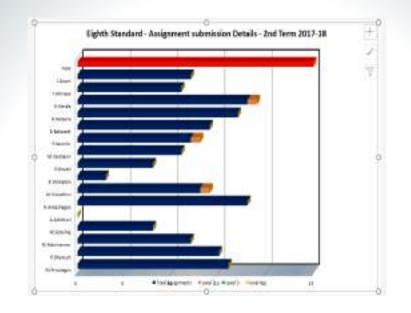

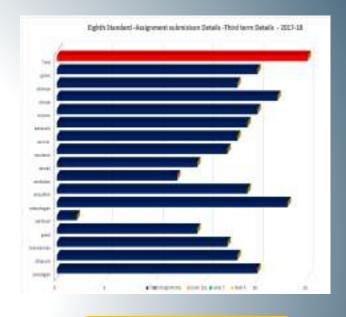

Term -1

Ques Date: Three: Photo: Student nume 2 P.Krishraven, 2305 3 R Nandhini 2007 09/10/201/09:53 4 R.Narala, 2214 P. Jeeverandham, 2318 B : K. Péarthi, 2212 7. W Nachunitha, 2341 11/10/201 10:24 B. A Vesanthra, 2230 5 M Gold, 2227 11/10/2017 10:24 10 M.Snicarth: 2204 11/10/201 10:24 11 C RenithKutter, 2249 12 P. Harish, 2200 11/10/2017 10:26 13 S.Janen, 2229 11/10/201 10:27

11/10/201 10:55

14 C Nandhakumar, 2247

15 J Mewel, 2224

Term -2

Term -3

Data shows students submitted time and Picture.

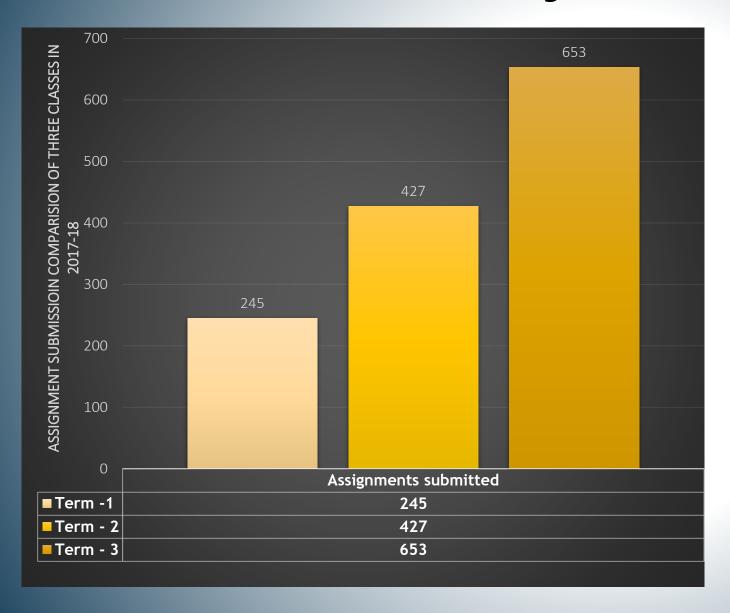

- > 7<sup>th</sup> Std 3 Terms Comparison of assignments
- > It was similar in all the three classes
- Data was taken after the introduction of 7 core ICT Tools mentioned above.
- ➤ The total data is shown here is from all the 6th, 7<sup>th</sup> and 8<sup>th</sup> standards 76 students from same school.
- Data evidences for all the 3 classes added <u>here!</u>

Data entered mobile Using QR Code Scanner app-Named "Scanpet"

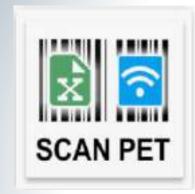

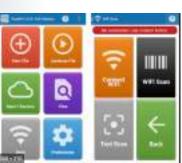

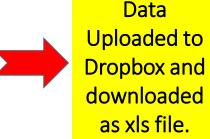

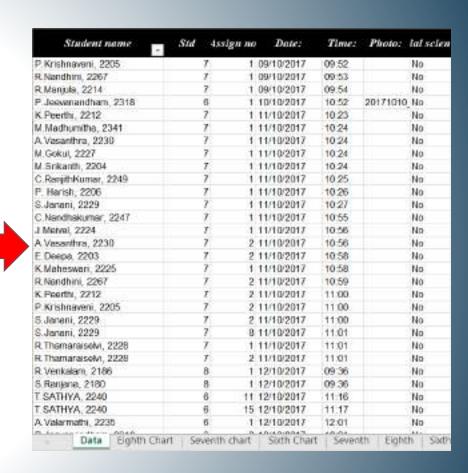

Link for Excel Data for Three Terms: Click Here!

# Students Working & QR Code usage

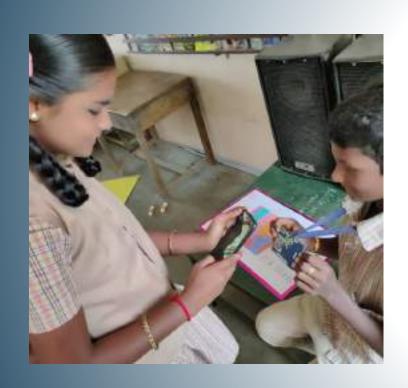

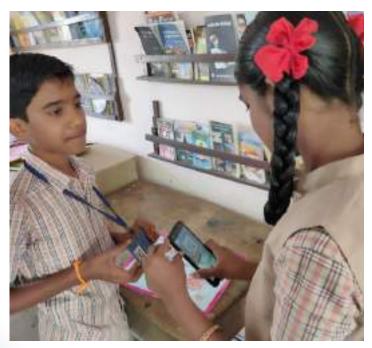

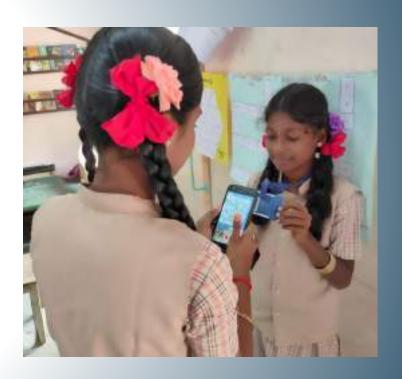

# Astro club Functioning

Using the Free resource

-"Stellarium"

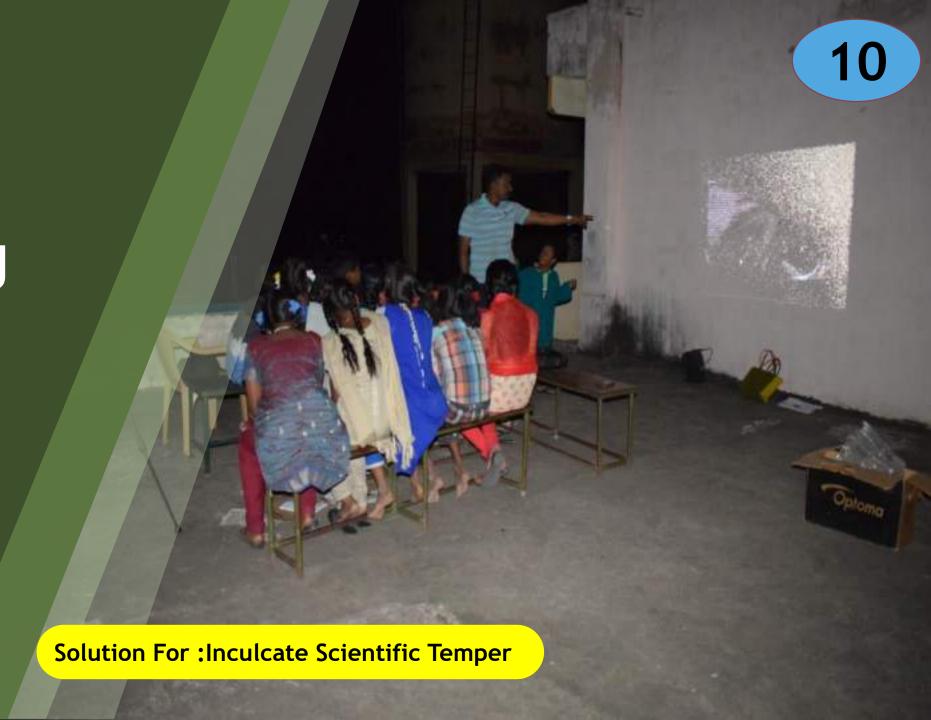

Conducted camps in Our school and nearby schools also.

On the Special day we had special sessions with "stellarium"

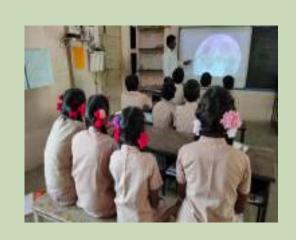

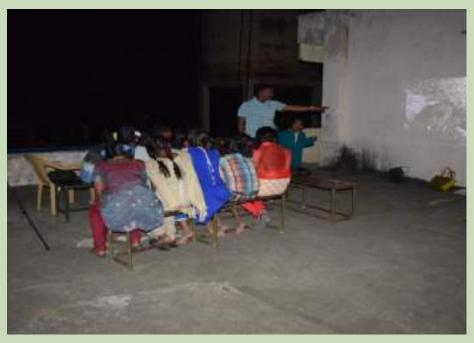

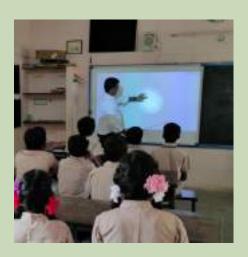

We had seen 6 special days & more than 300 benefitted.

# Celestial Events, comets and Science days Stellarium – A free resource for viewing celestial live events

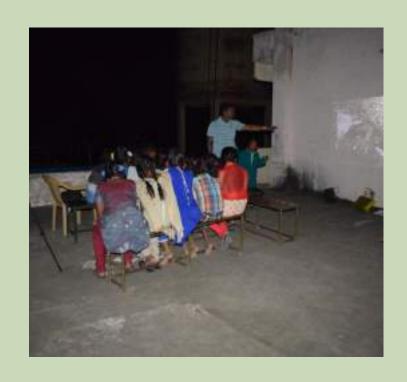

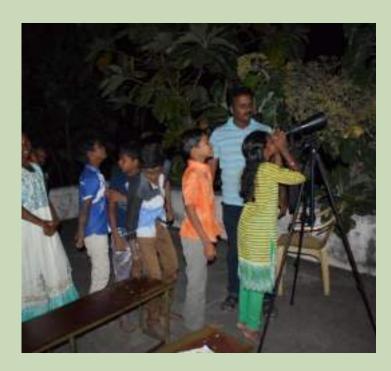

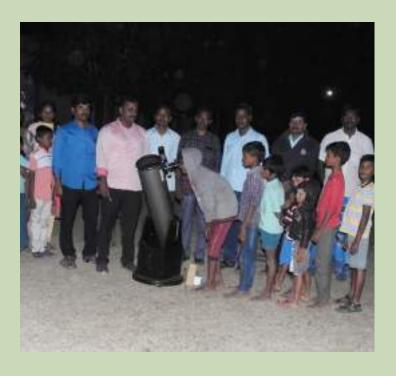

### Celestial Events, comets and Science days Stellarium – A free resource for viewing celestial live events

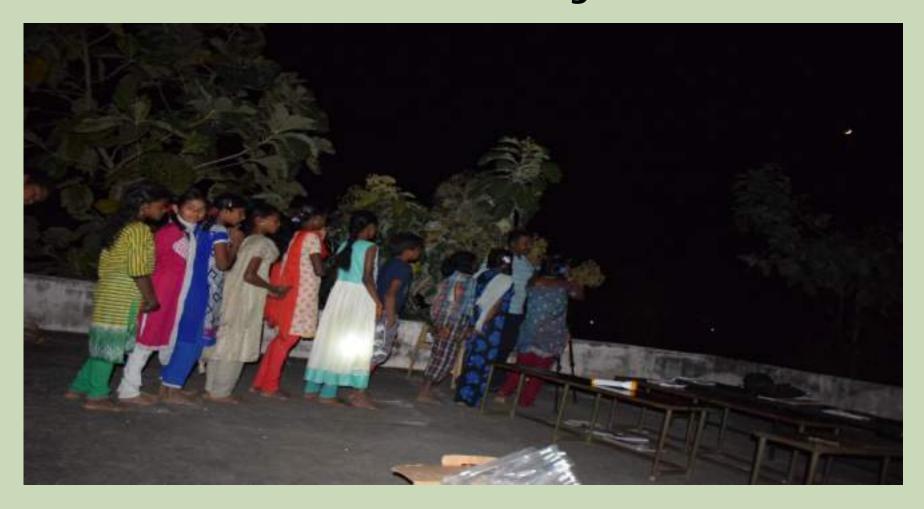

### Attracted students, Parents and Public a lot.

### வான் நோக்குதல் நிகழ்ச்சி வியப்படைந்த மாணவர்கள்

QUEGAT QUENA

# GOT CONTILL

0000

வானியல் அறிஞர் கலிவியோவின் Conseq grown updeate D. what LOTOWOLFE SOLA, A amerikaningsel **北京山本町 五上方太利**。

amplicing myste, under ஒன்றிய 3 5 Banaul Lighter and Janey (their Wenn) amalamide adma" entrangant USB salas Gural de fancia, Bard MODERAL COLLEGE

அம்பது படக்கிற்கு மனர் தாவி whereas Crandsour C. Openings study subject the போது ஆள்ளை புள்தமுலி

GuiPergrange (Bashillane) Gelde aufühlen Gudes exument, senf-servament inc Districtiff armediende oude georgeaul Padani ind proposing a analysis புரட்சிலில் பங்காற்றிவுள்ளன். Carona Carate apart Carde Caro Gamb விலின் வெல்வேறு கோணம்

amer anim jöğgi a giği Desigati. வியருவின் நான்கு பெர்ய துணை புவர் கலந்து கொண்டனர்.

Lerchsoner sein Elliphani, Marjong கலிலியின் நிலவுகள் என்று அழைக்கப் படுகிறது. கடந்த, 1642 ஜன., கல், உலி REGISTA.

இவ்வாறு அவர் பேசிவார்.

தொடர்ந்து. அறிவியல் யரும், வானவியல் ஆப்வாளருமான Geneugselt, OsmanGszélő German செய்யும் விதம், தொலை நோக்கி apout Countail, Granami z arafit. கோள்கள், நட்சத்திர கூட்டங்களை combined since see, to testal, to test erengia Greenwahendach welldart.

Carmacanth apoulars Gray 8:00 மணி முதல், 9:00 மணி வளர afterer Obergert, Granamit Birail.

Lindoung & Book ( - Main ) the or, spices or of Donash. GETARAMOT re made - Maserth) a skr office and an interest and uniday afterium dacet. Applaised applications am de, a Pituriade amond செல்வன், பாவாலி, மான

anisate, Cupdent astru-

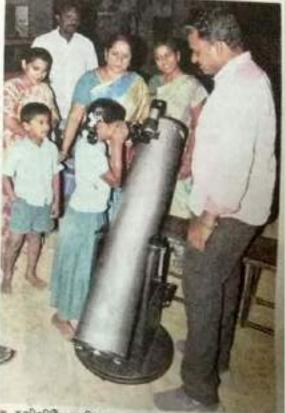

கலிலியேச் பிறத்த தணையெருட்டி, வாழப்பாடி அருகே, குறிக்கி அரசு நடுநிலைப்பள்ளியே. terministrate Ograno Carell speed, 'and Caracago, night melesonors

### கலீலியோ நினைவு தினம்

### குறிச்சி நடுநிலைப்பள்ளியில் வான்நோக்குதல் நிகழ்வு

ampium, gen 9: ampium, genglinic அடுத்த குறிச்சி ஊராட்சி ஒன் வாவியம் அறிஞர் கலிலியா ரசன் தொலை தோக்கியுடன் தினைவு தினத்தையொட்டி வான் நோக்குதல் திகழ்வு தனட GLMDS.

குலிச்சி ஊராட்சி ஒன்றிய நடு ชื่อของบ่า เมล่าสถิงใส่ "สภาสถิงเ क्षीक्ष सहेकार् वाक्ष अक्षपुर्वसंग्रा ियो कर्राकियाम कर्मकीयीका Constal Bard Grainwick முமை அனுசரிக்கப்பட்டது. प्राचानी वाना मन्द्रेड़ीके मक्किटिया உருவப் படத்துக்கு மணிதுவி withmos Grayssinn 1 51. இகணைக்கொடர்த்து டெலஸ் Carri Garma Garási ang urs amár Carásasia Baigai நடைபெற்றது.

அமோத்தியாப்பட்ட எனம்

ஊராட்சி ஒன்றிய கடுநினைப் நடுநினைப்பள்ளியில், பள்ளி கணித அசிரியர் இனவ பங்கேற்று கொலைகோக்கி CATTONIC GATAR reports வாழப்பாடியை அடுக்க வெள்ளி, செவ்வாப் முகலிய கோள்கள் மற்றும் நட்சத்திரக் முறை கறிக்கு மாணவ - மாண விவர் மற்றும் பொதுமக்க நடிக்கு செயல்முறை விளக்கம் -अवसिक्तार्थः

मर्वनितिया हिल्लाचा मिलाके whyth arranger de flattard கான ஏற்பாடுகளை குறிக்கி ஊராட்சி ஒன்றிய நிடுவைப் பள்ளி அதிரியர்கள் பாவாதி. LITERALDON, TITLE BITLE BY, LOCATE Greiß nahauft.

Gamification of educational Content

Conducting
Games camp on
holidays

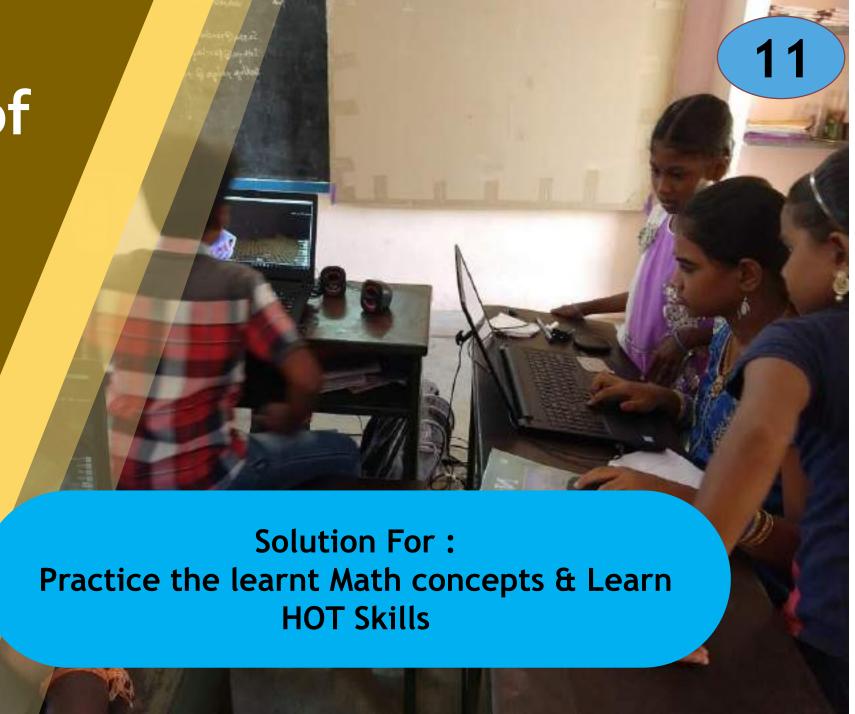

### Game Camps using Video Games – Minecraft - Create Structures

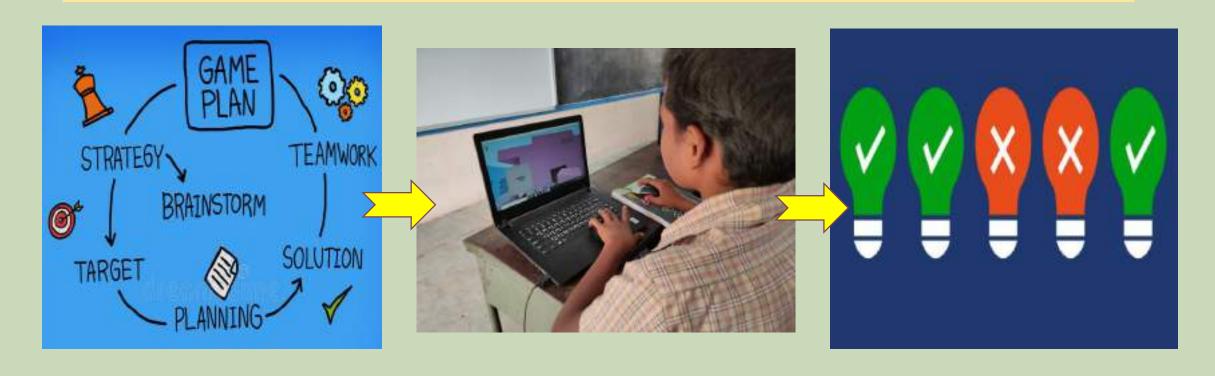

Teacher plan the outcomes - Steps

**Conduct games** 

**Evaluate Output** 

(Sample: Map Skills  $\rightarrow$  Create the map of your village in Minecraft)

### Conducting Special camps in holidays for creating subject contents

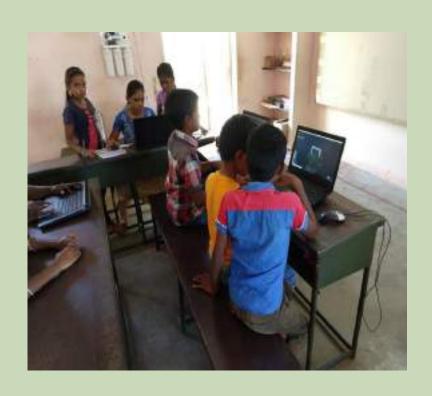

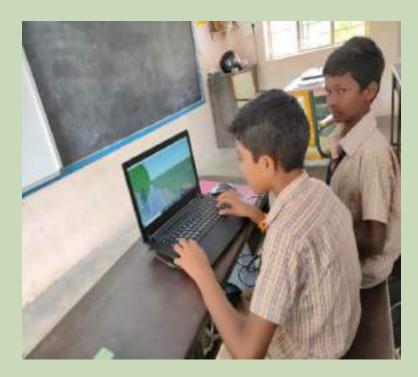

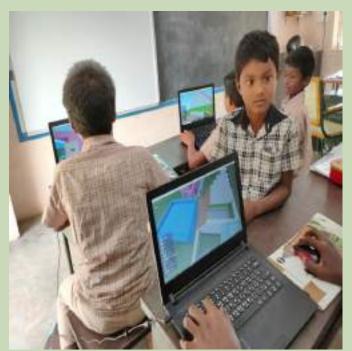

Conducted Once in two month on holidays
Built 7 Projects in Virtual Spaces

### **Student Creations**

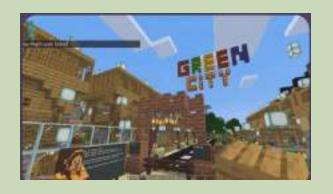

The Green City (Sustainable Energy)

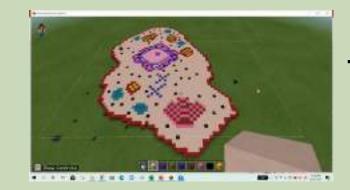

The Animal Cell (Cell structure)

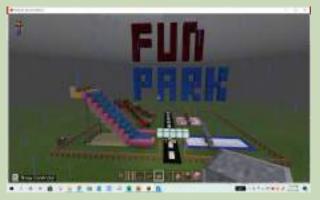

The Fun park (Physics laws)

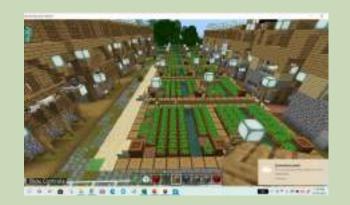

Area and
Perimeter
( math Formulas)

And, the Volcano, India Political Map, The algebra, Our Village etc...

#### Usage – Impact

- ➤ Once in 2 Month Event
- > Text book contents only
- ➤ Practice the terms & Pictures into 3D
- ➤ Learn Map Skills

- > Highly Attractive
- > Student participation increased a lot
- > Learnt concept can be never forgotten

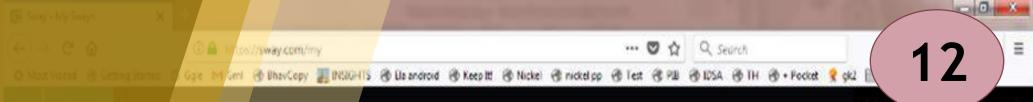

# "SWAY" Library

34 Lessons
And
Their free
resources used

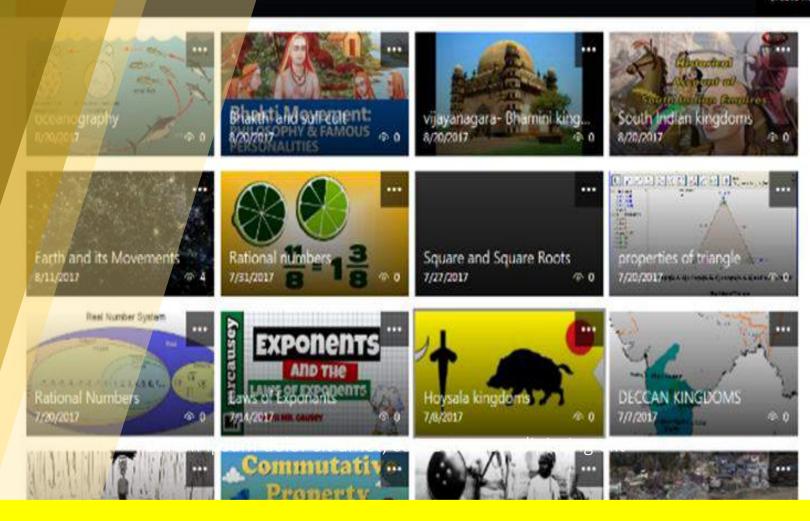

Solution for: Quick Revision and student workspace

## Digital Presentation tool for Teaching & Revision

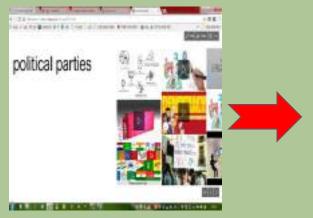

Teacher Collected Images, Videos, web-contents and stored as web address

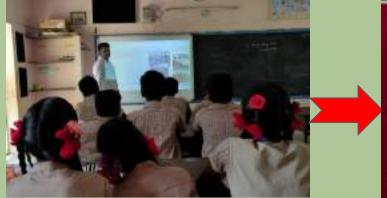

Presenting in Classroom as online tool

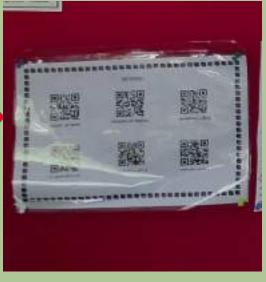

Send in Classroom QR code

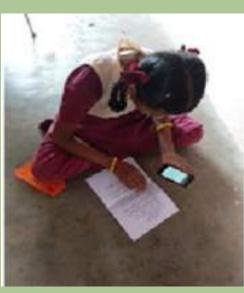

Student Scan in Home Or school

#### **Sway Library**

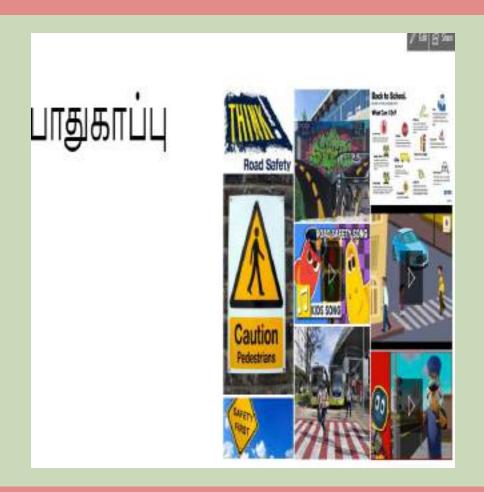

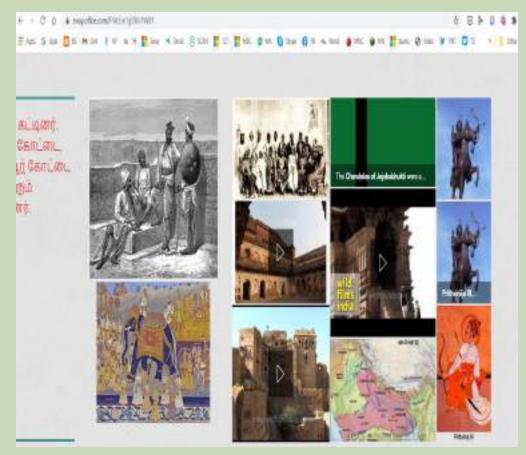

Sway Library – Link to view

#### Usage – Impact

- ➤ Sway for 70 sub-Topics created
- Some of them were created by students
- Used as a presentation & Revision tool

- > Revisioning Made easy
- ➤ Easy to understand with pictures
- Reduced the time of searching in concepts

Video of Reflections in : Drive link

## Interactive **Picture Tool**

**Teacher Created** Free Tool for Interactivity -"iMaps"

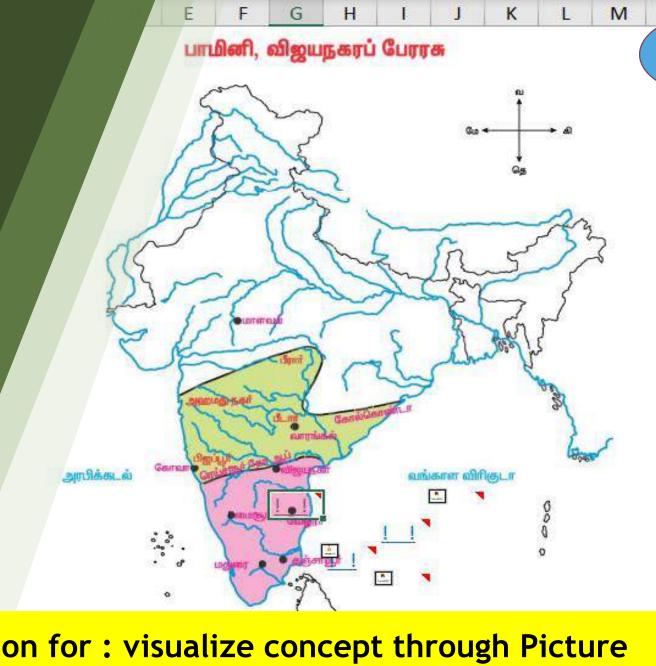

Solution for: visualize concept through Picture

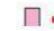

13

## Digital Presentation tool for Teaching & Revision

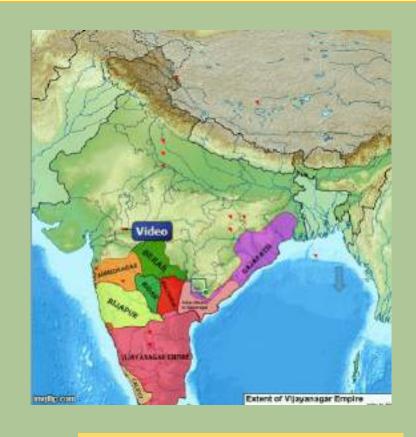

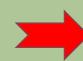

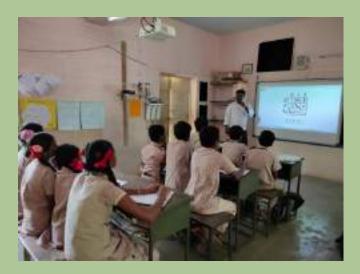

History maps, geography pictures made interactive

Students can Interact with picture

# Free Tool made In Excel shared in School Blogspot

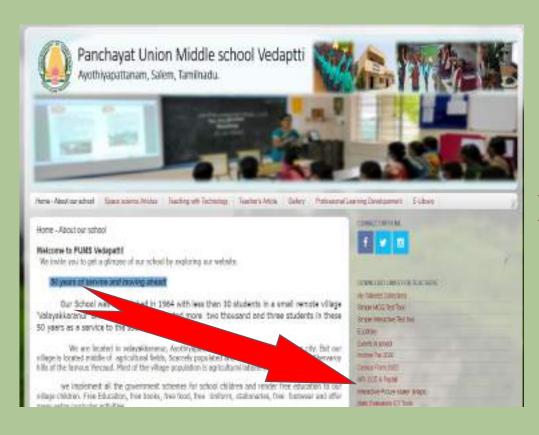

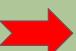

- Used in Live Classes
- > Self learning classes
- Interaction added with plain picture in textbooks
- Highly informative
- Audio, Video, Web Content were added.

From School Blogspot -It Shared through QR Codes

#### Usage – Impact

- ➤ 12 Interactive Picture created
- > Shared through online
- Used for concept explanation and revision

- > Revisioning Made easy
- Easy to understand with interactive pictures
- > Reduced the time of searching in concepts

## Student made **Video Library**

Peer Learning Help of QR Codes

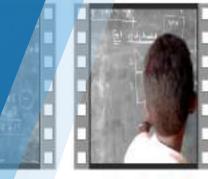

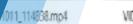

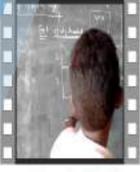

VID\_20171023\_103928.mp4

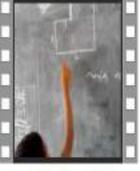

VID\_20171023\_104855.mp4

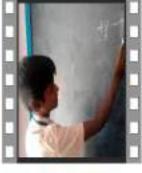

WD\_20180313\_103404.mp4

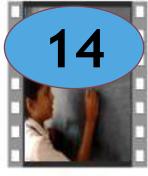

VID\_20180313\_103713.mp4

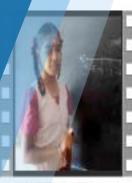

VID\_20180313\_104543.mp4

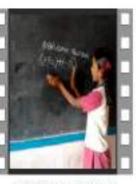

VID\_20180313\_105504.mp4

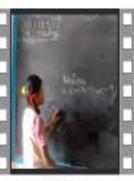

VID\_20180313\_105847.mp4

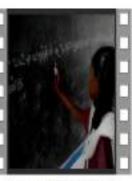

VID\_20180813\_155026.mp4

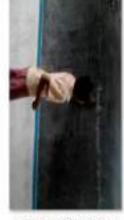

VID\_20180313\_155502.mp4

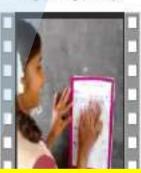

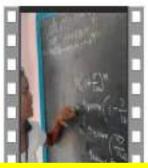

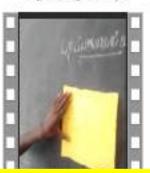

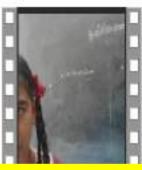

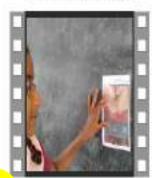

VID\_20180321\_145315.mp4

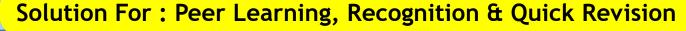

#### Students turned into creators

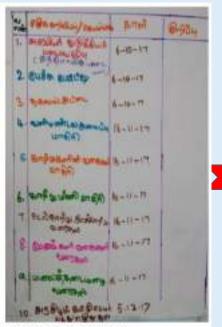

Assignment Display

Successful students of the month

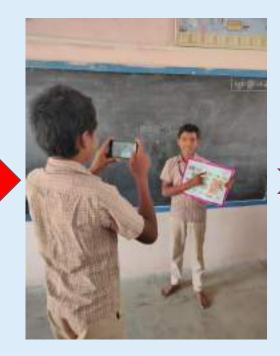

Videos Taken

explains 1 or 2

sums

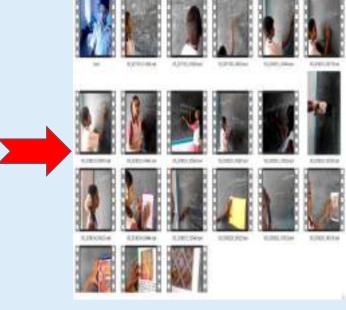

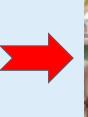

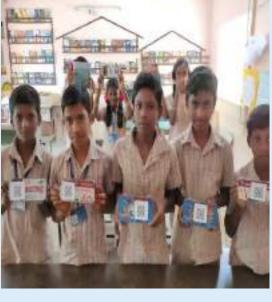

Videos in Drive

Shared through QR Codes

#### **Activities**

- > 21 videos created
- > Shared as a follow up activity
- Videos taken using Old android mobiles
- ➤ Videos shared through classroom QR cards

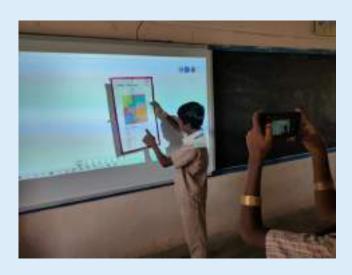

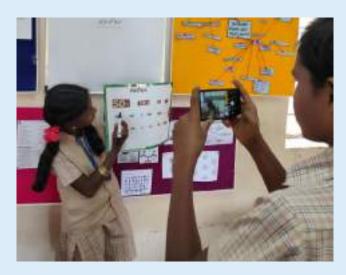

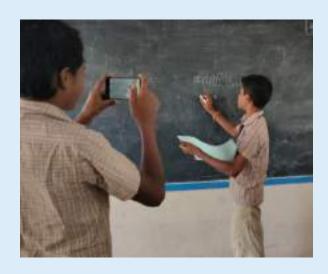

#### Usage – Impact

- > Recognition for achievement
- Videos preserved for many years
- > Revision made easy

- > Students' engagement increased a lot
- Positive competition environment
- ▶ Peer learning

QR Codes as "Classroom Codes"

A Single QR Card for Evaluation, Follow up, Reinforcement and Communication.

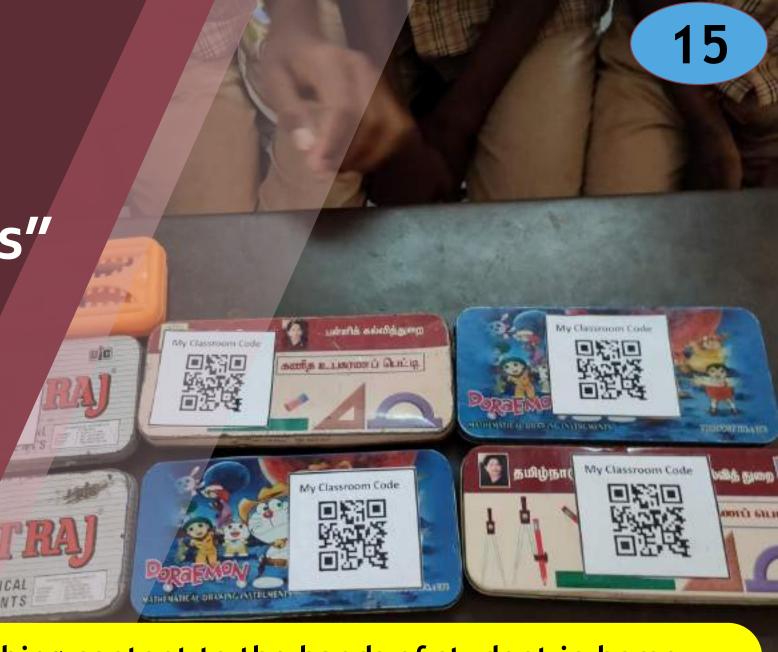

Solution for: Reaching content to the hands of student in home

# One Single QR Code Card to all the purposes

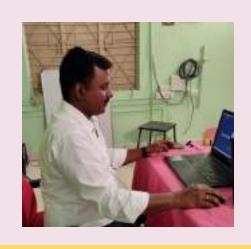

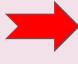

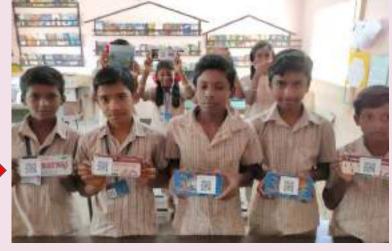

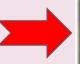

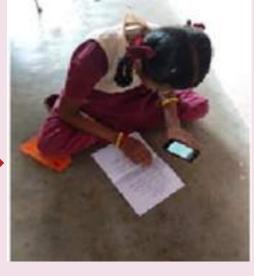

Teacher shared link For Follow up Work, Puzzles, Videos and Sway

A Dynamic QR Code to all students

Student Scan in Home Or school

**Process** 

# Tests, Teacher videos, Cartoons, Assignment sent through QR Codes

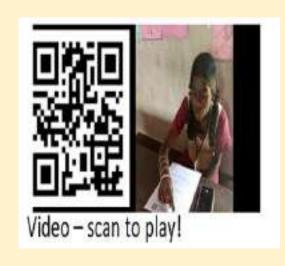

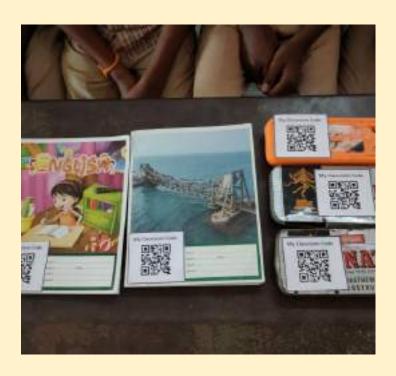

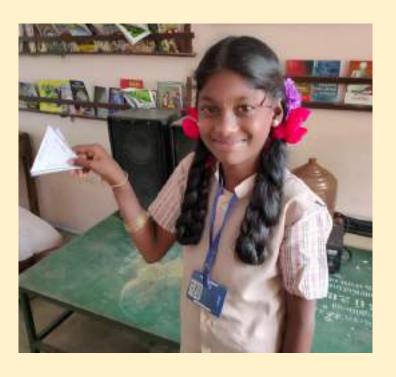

A Dynamic QR Code - Daily Changes using "The QR Code Generator" free website

#### **QR Codes Display in Classroom**

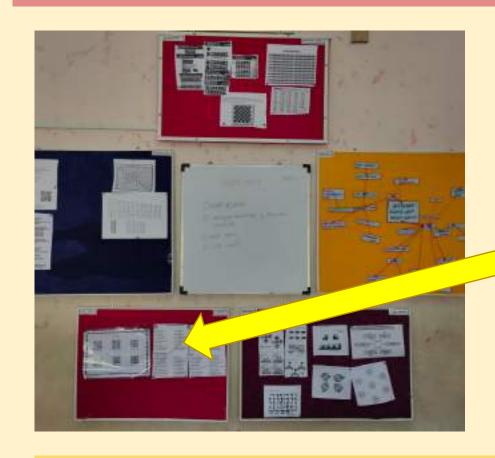

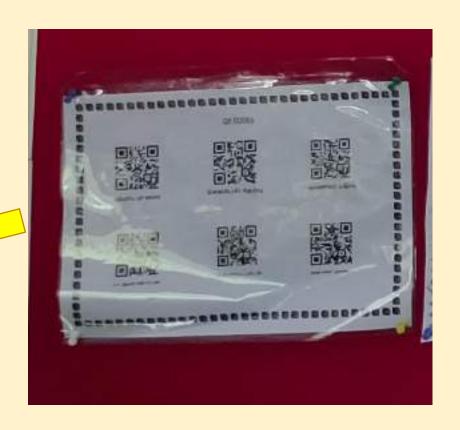

A Dynamic QR Code - Daily Changes using "The QR Code Generator" free website

#### Usage – Impact

- Home work shared through QR
- Students Respond through Whatsapp
- ➤ Library & Sway shared through QR

- > Students' engagement increased a lot
- Continuous support the students
- Reduced excess wastage time in classroom

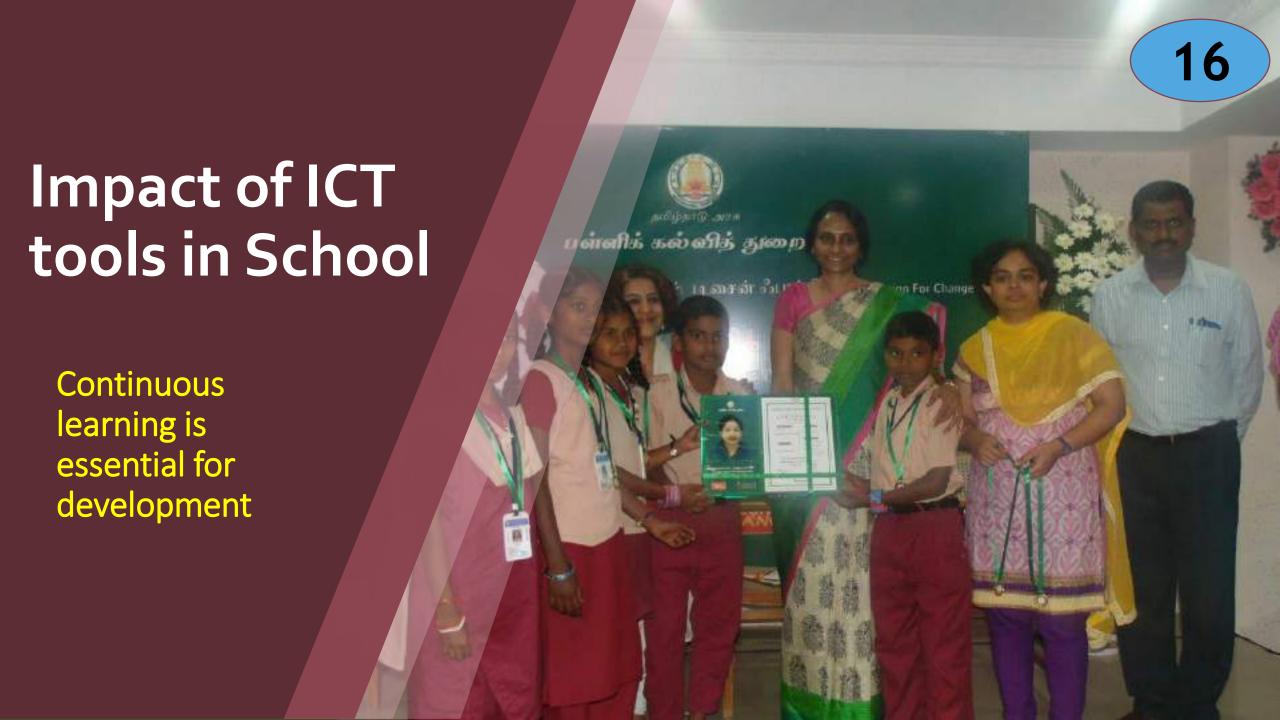

#### Impact of ICT in our school

- higher order thinking skills
- Students has developed communication skills in English & presentation skills during video calling with other countries
- Collaboration skills developed in gamification concepts. Students were able to construct math shapes and concepts.
- Students won in Project learning competitions in state and national levels. Selected by Design for change Ahmedabad. Won Rs 50,000/- as prize.

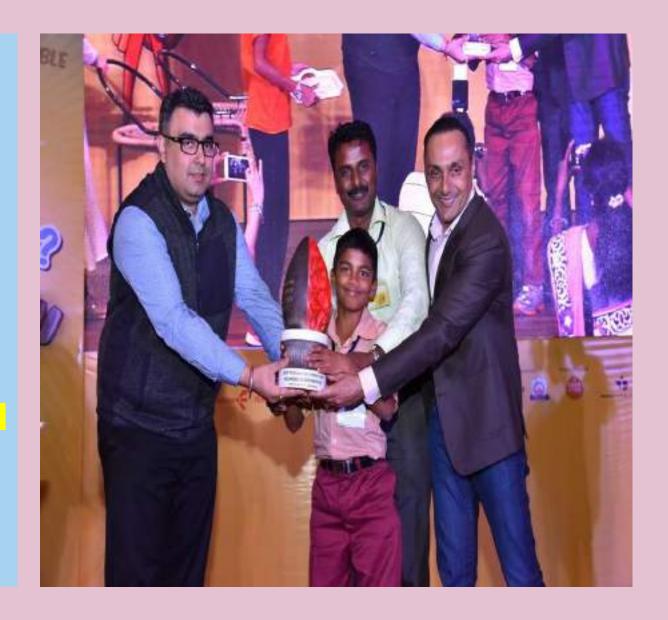

#### Impact of ICT in our school

- Students awareness towards social issues were recognized by DFC organization ( Gujarat )and won RS 15,000/- for being the top 100 projects.
- Students' attendance ratio & Admission ratio was increased during the last 3 years visibly & New posts were created.
- Received greetings and support from the district CEO,DEO and Educational secretary also.

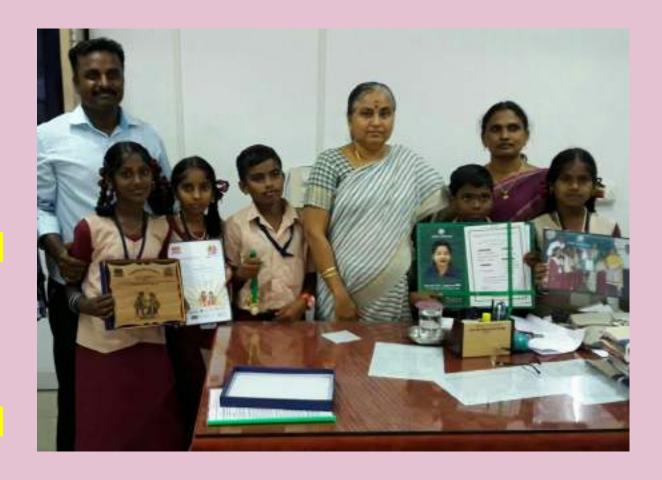

#### Community Support to our school

- ➤ A Classroom library installed in my classroom (Rs 12,000)
- > A water Purifier Installed from Parents (Rs 6,700)
- A wireless Speaker donated by Parents (Rs 4,500)

Students sitting bench & Desk donated by MLA (Rs 50,000)

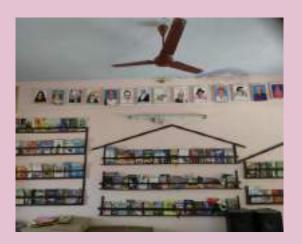

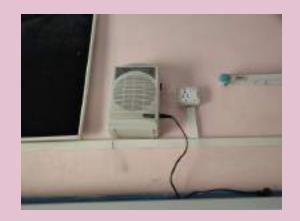

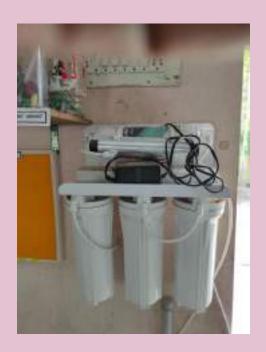

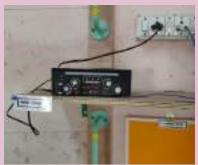

#### Recognition from society

Awards and achievements through magazines.

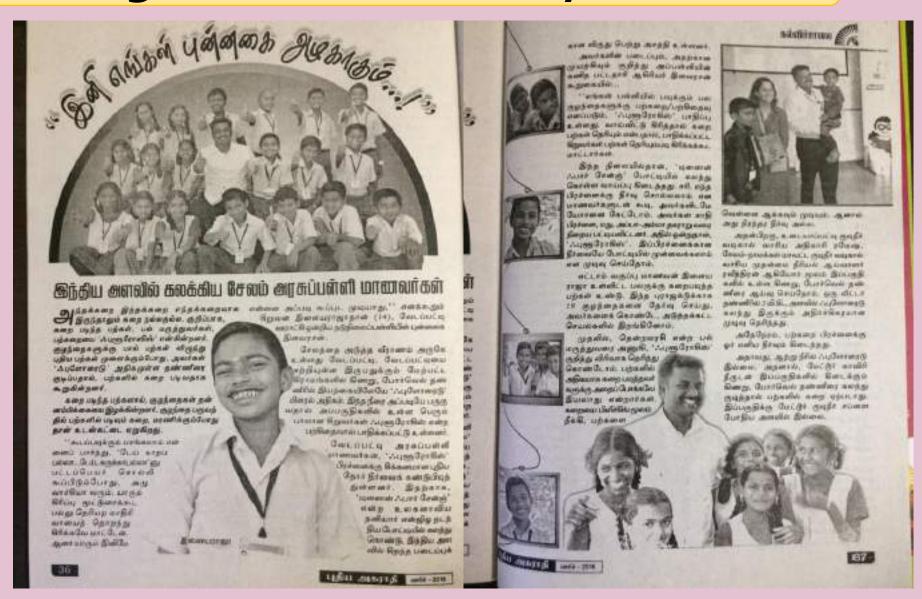

#### Recognition from society

> Awards and achievemen through ts magazines.

#### Panchayat school project selected

SHILL OWNERPONDENT

chavar Union Middle School, Veda- presented projects. patti village in Asschiyapattanan A cush award of Rs. 10200 main umon has excelled in the national was presented the best 300 protects. level Activity Search Learning com- The projects submitted by 23

member team of the urbool titled prizes were detributed as fine tion 'clean water, clear smile' has been held at Ahmalobal recents jects. The students of the middle caston Department Propa Lukarna. schools from Standards I to V were State Project Director, Sava

L400 government and prione risk-die schools from Tamil Nafa, pa-SAIDE The students team of Pao- ticipated in the competition and

schools from Tunii Nate were in The project submitted by a five-the list of the 100 best projects. The

D. Sabitha, Secretary, School Littebeing impanied training in Activity. Shikaha Abhiyan, elicitated the stu-

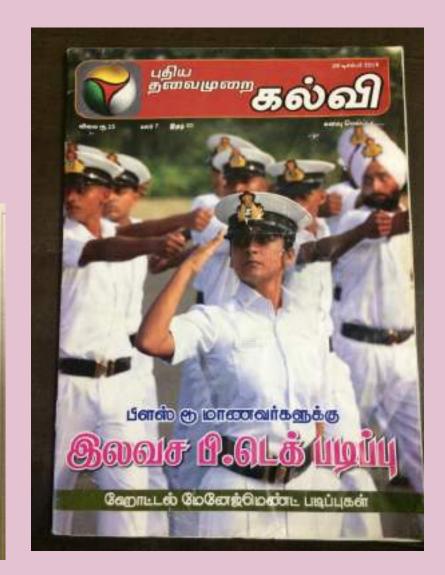

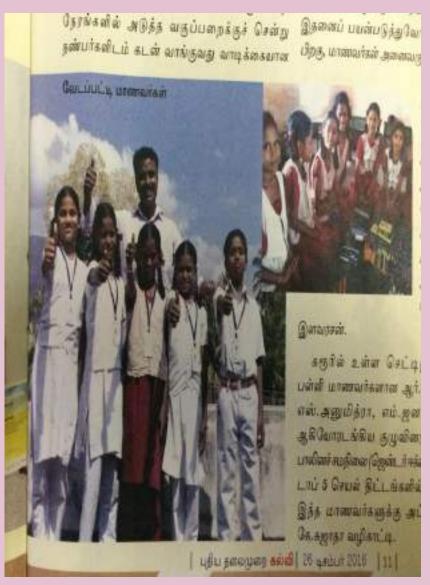

#### Recognitions from SCERT & NGOs

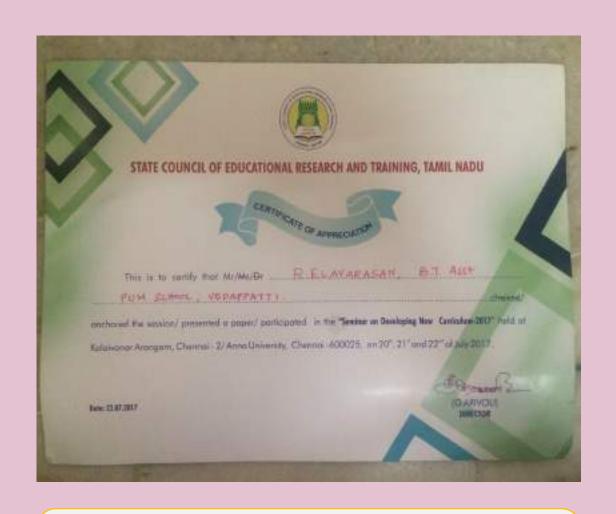

CERTIFICATE OF APPRECIATION Congratulations! ELAVARAGAN R Design For Charge is proud to certify you so an End Herd By rapograpion of your editority, don powdersh I GAV superpower! Francisc Design For Charge

Participation as Master Resource
Person in SCERT ICT Programme

Recognition from DFC Gujarat for inculcating Scientific attitude among students

#### Recognitions from many platforms

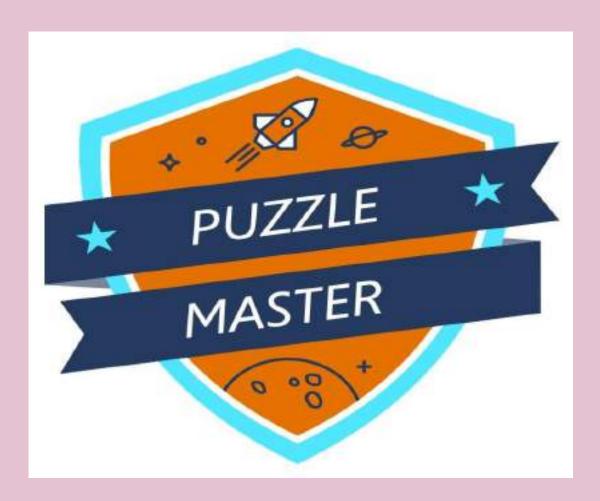

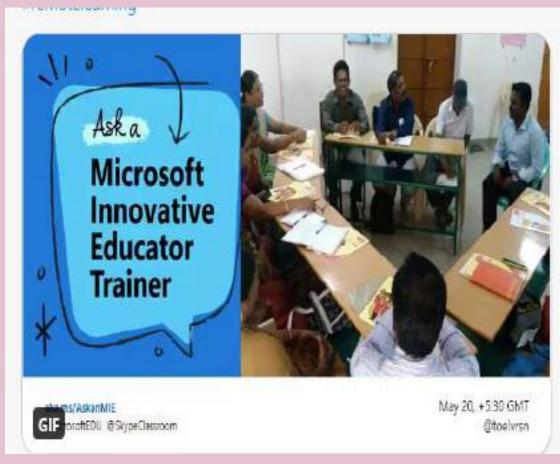

On recognition of Using Excel in a innovative way Microsoft Issued "Puzzle Master" – Unique Badge

Mentioned as a Innovative educator trainer in Microsoft Education website

#### Recognitions from many platforms

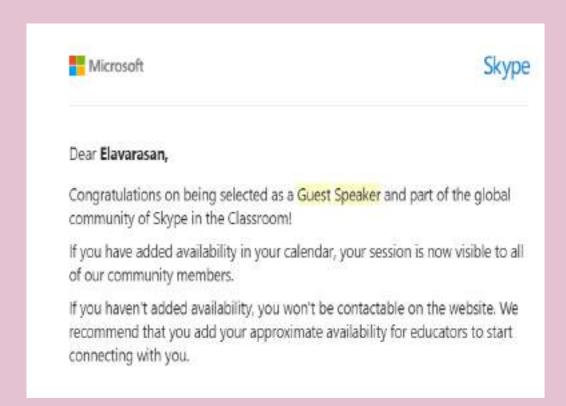

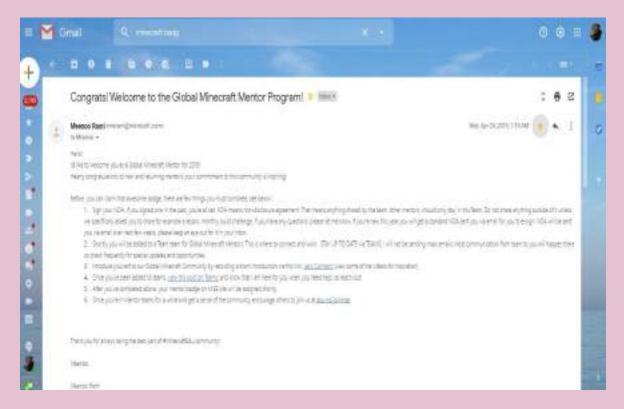

Selected as Skype Guest Speaker in global Skype community in Microsoft. Skype on 23<sup>rd</sup> June 2020. (For performing online collaborations)

Selected as Global Minecraft
Mentor from Minecraft Educational
Games on 24th April 2019. (For
creating lesson plans in Minecraft)

Functioning as an ICT Trainer

Support to the Teachers in District, State, Country and in other nations.

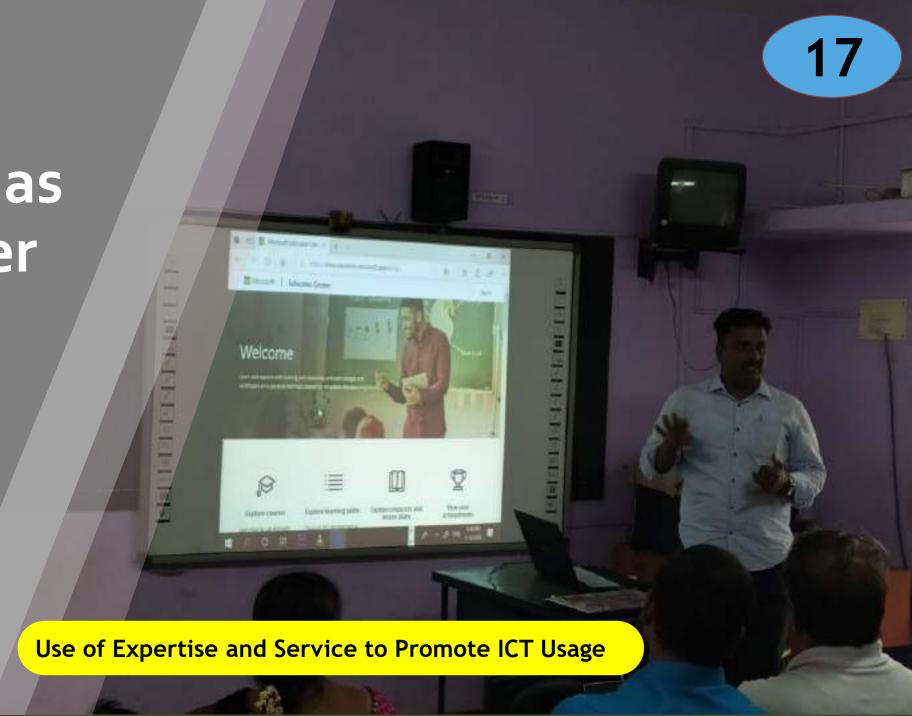

#### District & State services

- Have Trained more than 3,000 teachers about making Energized Lesson plan, Evaluation tools for ICT classrooms and gamified learning through DIET –Salem.
- ❖ Have conducted more than 100 online sessions about ICT integration in classroom and creating ICT awareness among educators. Total benefitted were 6,000 Educators.

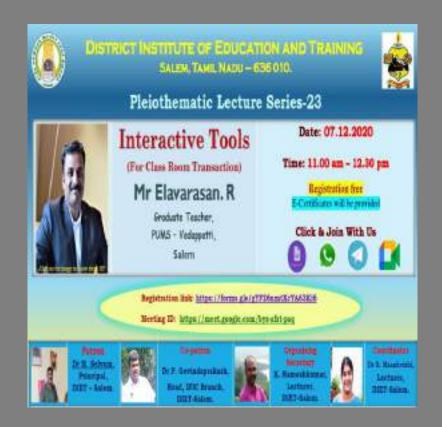

#### National & International services

Have been a Resource person for CIET-NCERT webinar in this pandemic for creating Mind maps.

Have conducted 3 international online sessions about Coding and Gamification among educators. Total benefitted were 150 Educators from many countries.

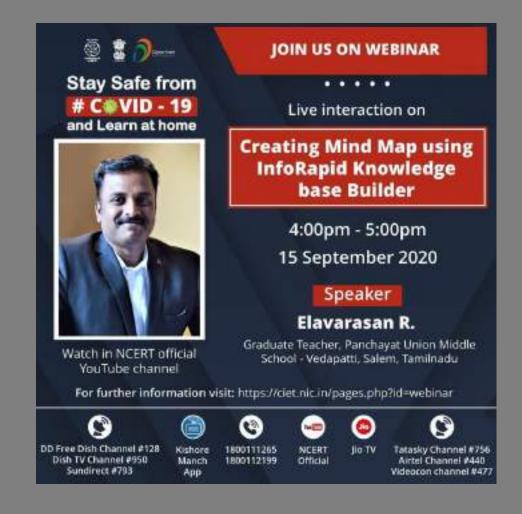

#### **Continuous Learning**

Participating Online collaboration with foreign educators to promote SDG of UNESCO.

Participated more than 50 skype
 sessions with other country teachers
 and classrooms for better classroom
 practices in this pandemic.

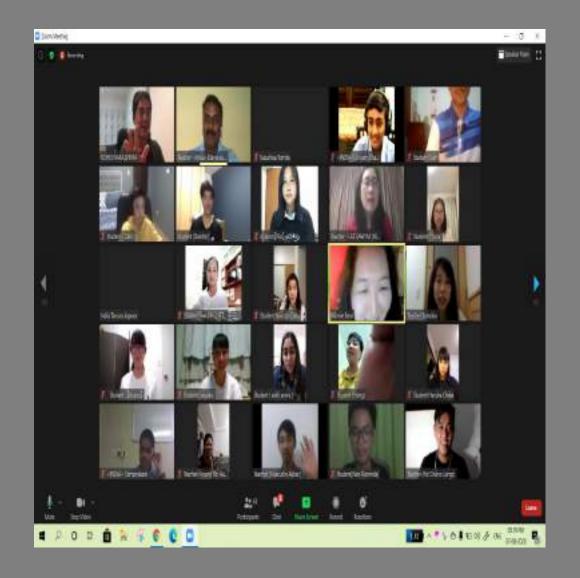

#### Impact & Reach of -9,500 Educators

|                            | 10:45                    |                                                                                |                                                                                                    |                                                                                     |
|----------------------------|--------------------------|--------------------------------------------------------------------------------|----------------------------------------------------------------------------------------------------|-------------------------------------------------------------------------------------|
|                            | 200                      |                                                                                |                                                                                                    |                                                                                     |
| Date                       | Time                     | Activity                                                                       | Content                                                                                                    | Link                                                                                |
| 76.03.20<br>to<br>12.05.20 | 10:00 AM<br>&<br>4:00 PM | Ordino wohinar                                                                 | 34 sessions – voluntary group training –<br>Tamilhadu Teachers Online 34 sessions                                                                                                | <u>Sirk</u>                                                                         |
| 22.05.20                   | 18.30                    | With the world - Online<br>discussion with Ms Kamarko<br>kawasaki &<br>Friends | Online discussion with 23 countries Educators about the Post covid-10 Effects and the changes needed in future. A very frutful session with other Educators from many countries. | https://www.facebook.com/elasarassu/nonts/2016557                                   |
| 29.05.20                   | 18:30                    | VFT to Vietnam                                                                 | Ms. <u>Hank Kim</u> from Vietnam, Participated in a<br>guided tour of Hanol, introduced traditional<br>food, art and crafts                                                      | https://www.facebook.com/elayaranau/nosts/2952037                                   |
| 06.06.20                   | 18:30                    | Online Session with Columbian<br>students                                      | Columbian Educator Mr.WH Samilianto from<br>Columbia organized this event & his students<br>from columbian food! - Presented thoughts<br>about indian disheal                    | https://www.facebook.com/elavaravau/outs/29/2054                                    |
| 10.06.20                   | 16.30                    | The history of Indian Curry                                                    | Sharing presenting about " the history of indian<br>Curry" - With Japanes educator Mr. Kohei<br>Nakoshima and his students                                                       | https://enw.facebook.com/elavaraum/norts/2083448                                    |
| 10,06.20                   | 19.00                    | Ms. <u>Ama Lescopytoka</u> in Gydnia,<br>in Poland                             | Ms. <u>Ama Lescozymska</u> in Gydnia, in Poland –<br>Discussion about indian Cashnies                                                                                            | https://www.facebook.com/elacarassss/conts/2083530                                  |
| 11.06.20                   | 18:30                    | Meet Porto City of Ms Rose<br>Ferrains                                         | A VFT to Porto city of Portugal – Ms Rosa<br>Fernana showed wonderful eightings.                                                                                                 | https://www.heabook.com/ebots.abs/<br>644-2918954112899416Kset-a 114789128639276kty |

Training session and dates added: PDF file for Session details

#### **Content Creator in Diksha & TNTP**

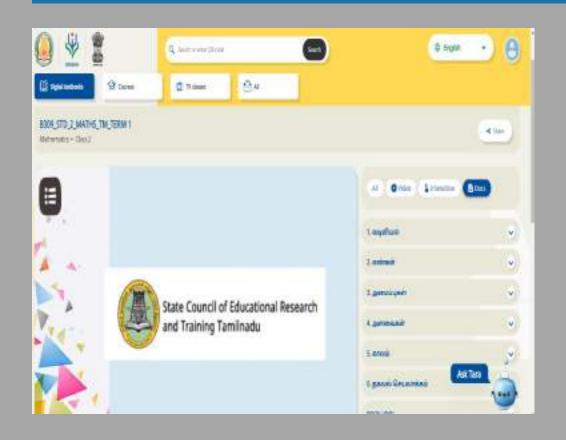

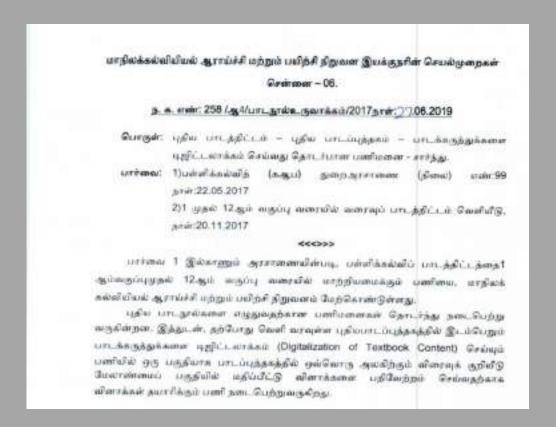

Created Assessment Activities in 2<sup>nd</sup> Std, and 11<sup>th</sup> Standard ( T & E Medium)

# Building School – Digital Infrastructure

School Blogspot &

**Digital Tools Library** 

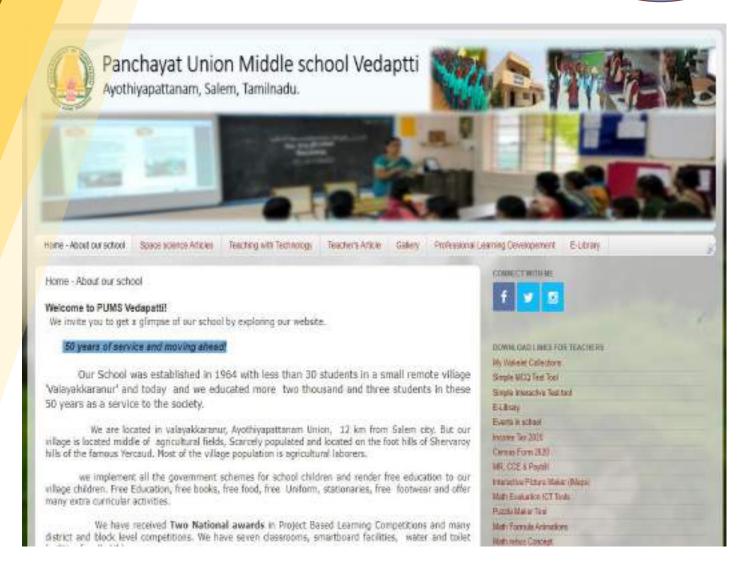

## School Information Blogspot Activities – Digital Structure

- > Functions for 6 Years
- School Activities
- Science Articles Posted
- Digital Tools for other Teachers

#### DOWNLOAD LINKS FOR TEACHERS

My Wakelet Collections

Simple MCQ Test Tool

Simple Interactive Test tool

E-Library

Events in school

Income Tax 2020

Census Form 2020

MR, CCE & Paybill

Interactive Picture Maker (iMaps)

Math Evaluation ICT Tools

Puzzle Maker Tool

Math Formula Animations

Math rebus Concept

Lesson planner for Math

Other ICT Materials for Math Teachers

Call center syllabus

Maths Club Basics

How to study

- > 3000 Posts space science info published
- > 700 Tools shared
- > 5 Projects published
- > Act as a library
- > QR Code Links embedded

## School Blogspot For 6 years – Digital infrastructure

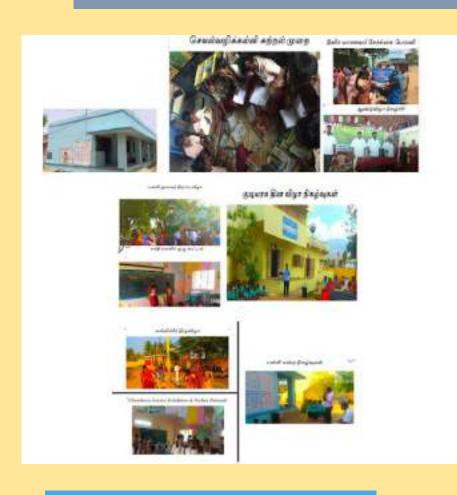

#### **PREVIOUS ARTICLES**

- ▼ 2021 (23) January (23)
- ▶ 2020 (307)
- **2019** (205)
- ▶ 2018 (472)
- **▶** 2017 (589)
- **2016** (462)
- ▶ 2015 (917)
- ▶ 2014 (447)

#### Teaching with Technology

Technology provides numerous tools that teachers can use in and out of the classroon introduction to some of the most common

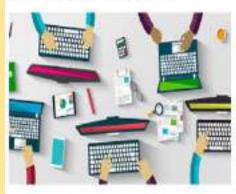

There are also numerous on-titeaching in a number of different way: learning which is measurable and self of tools in the classroom for the past i

in short it can minimize wasta reduces monotonous and bring the exforget the learning, for that I would like the path of the teacher.

#### 1. A digital blackboard

Microsoft One note has many advantages of sharing and storing information in real-groun.

They are usable in preparation process, share information, analyse our blueprint and detailed preparation.

2.Presentation Software

Events in the school

**Scientific Posts** 

**Guidelines to Teachers** 

## School Information Blogspot Activities – Digital Structure

#### Events and Motivation in our School

- Renovating village library Our Village Library
  - This is the story of the celebration of our village library by
- Solving Dental Flurosis <u>Clean Water Clear Smile</u>
   The above is the story of our village salt water problem (Medically c.)
- Promoting Scientific awareness <u>Blogspot</u>
   To Read space science news and articles...
- Preventing Alcoholism Think before Drink
   This is the story of how we changed a few persons life and been a:
- Promoting good Habits No More Borrowings Our Story
- · Promoting good Habits No More Borrowings Event

Background:

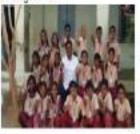

It was my passion and career to upgrade my classroom global level and meet all the inspiring educators around the teacher, i faced hurdles in cultivating interest in the minds of and competitive exam aspirant it always search and try new to as a ACR (Action research). I started learning about Microsof while sipping a coffee in a coffee shop. I read a few articles story from South Africa who loves teaching with less resource.

first spark to start moving. All about started from social media.

#### Became a Expert:

I started searching and found correct learning paths, it was not so many info at that time. But at that time, I started using many tools from the self-paced courses offered from Education experience in becoming an Microsoft. At that time it did not aware even to showcase my MIE E.

www.tnblackboard.blogspot.com

**Our Award winning Projects** 

Our Inspiring stories

#### TITLE

- For motivation 1/4/19 uma maheswari
- Forms for TN Teachers
- Geogebra lessons 1/4/19 uma maheswari
- Jan 8 Mahongo Albert K
- OneDrive\_1\_24-01-2020 zip (Unzipped Files) 6/15/20 lain Waddington
- Chalk Piece xlsm 10/19/20 Elavarasan R
- Clssmate 2.0.xism

**Our Digital Library** 

Teacher Skill development certification courses from many Platforms.

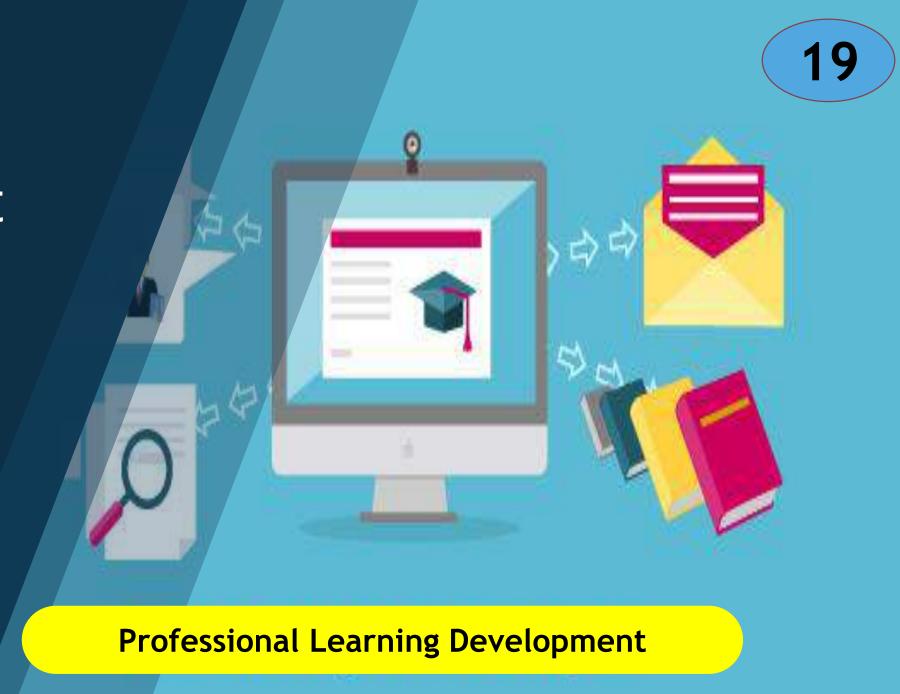

## Completed international courses and Certifications

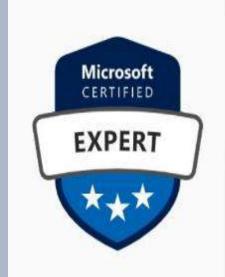

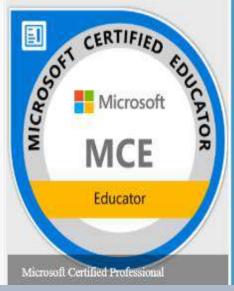

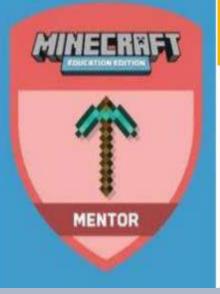

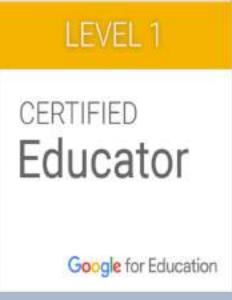

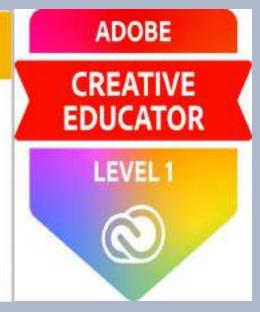

Completed 246 Courses in Education. Microsoft.com

Completed 1 courses in Google.training.in

Google Certified Educator, Microsoft Certified Educator and Adobe certified Educator. Completed 2 courses in Adobe.education.com

## Remote Learning Activities

Peer Learning &

Google Meet & Teams

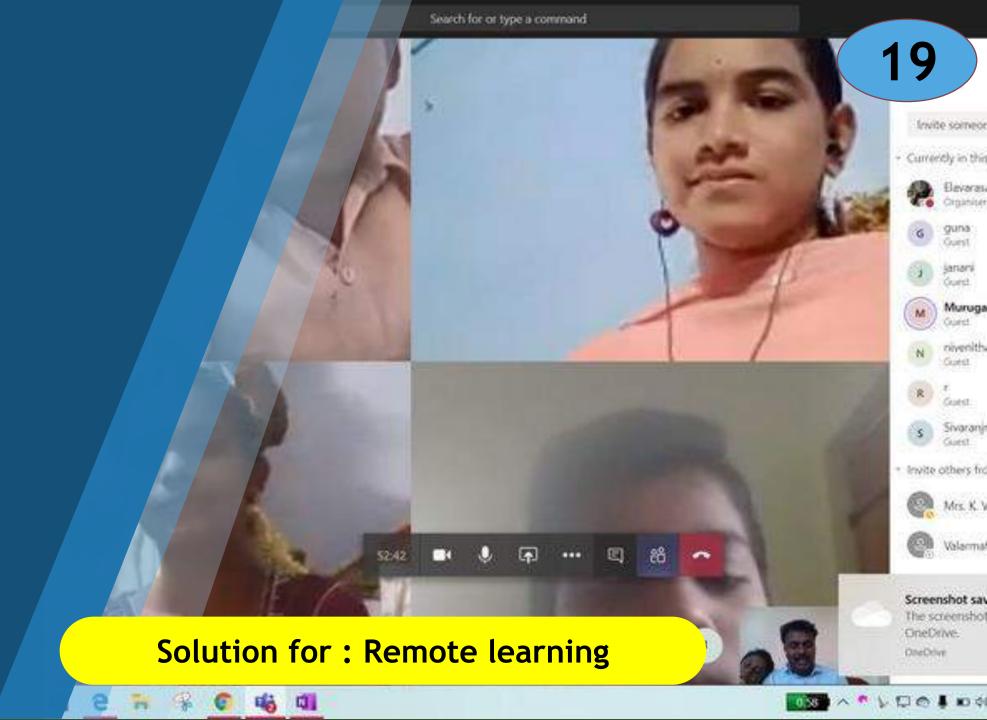

# Activities – 40 live Sessions completed self-Paced session started

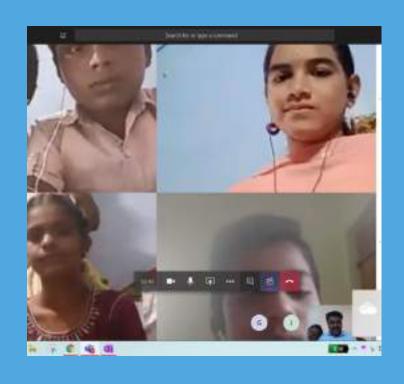

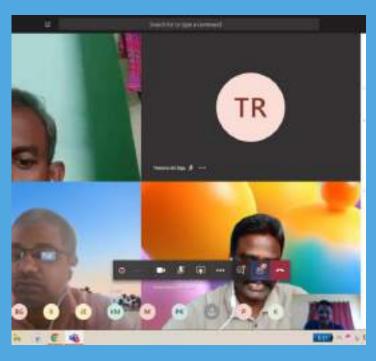

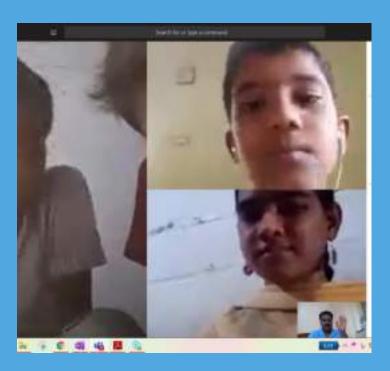

# Activities – 40 live Sessions completed self-Paced session started

- **□**Stories
- ☐Speed Math
- ☐ Cultural Games
- ☐ Pandemic Safety
- ☐ Handicraft sessions
- ☐ Drawing sessions

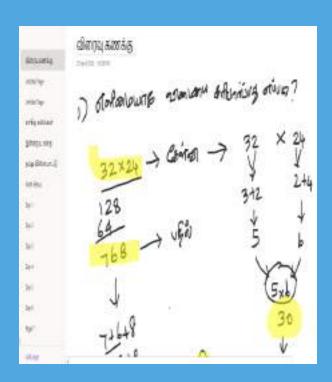

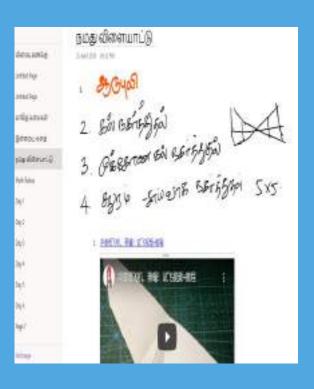

Link to Taught Concepts & Dates: Link click here!

20

- > Create a school Digital Repository for all standards
- Implementing free info SMS Service
- Initiation of Coding Skills
- Creation of School Android app
- Student created self-learning Module
- Reaching at least one country classroom once in a month
- Digital Career Guidance network for students

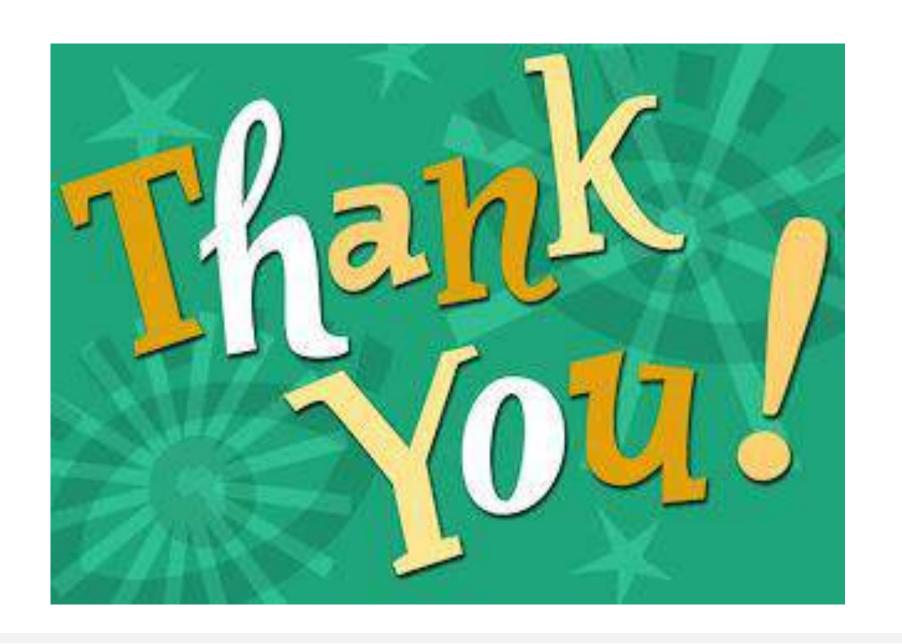